UNIVERSIDAD AUTÓNOMA AGRARIA ANTONIO NARRO

DIVISIÓN DE AGRONOMÍA

DEPARTAMENTO FORESTAL

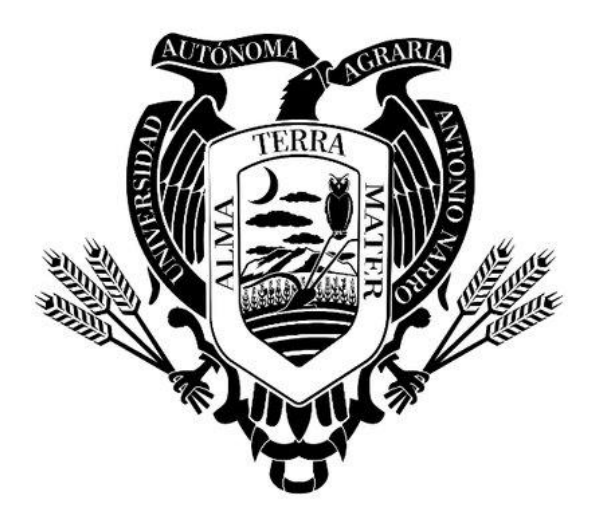

Diversidad De Especies En Dos Condiciones De Matorral Submontano, En El Ejido Crucitas, Linares, Nuevo León

Por:

# **ERIC BERTELI SANTIZO MORALES**

**TESIS** 

Presentado como requisito parcial para obtener el título de:

# **INGENIERO FORESTAL**

Saltillo, Coahuila, México

Diciembre, 2021

## UNIVERSIDAD AUTÓNOMA AGRARIA ANTONIO NARRO

## DIVISIÓN DE AGRONOMÍA

#### DEPARTAMENTO FORESTAL

Diversidad De Especies En Dos Condiciones De Matorral Submontano, En El Ejido Crucitas, Linares, Nuevo León

Por:

### **ERIC BERTELI SANTIZO MORALES**

**TESIS** 

Presentada como requisito parcial para obtener el título de:

# **INGENIERO FORESTAL**

Aprobada por el Comité de Asesoría: Dr. Celestino Flores López Asesor Principal Divancal. Dr. José Ángel Villarreal Quintanilla Alejándro Zárate Lupercio Coasesor Coasesor Dr. José Aptónio González Fuentes Coordinador de la Diyisión de Agronomía Saltillo, Coahuila, México

Diciembre, 2021

## **Declaración de no plagio**

El autor quien es el responsable directo, jura bajo protesta de decir verdad que no se incurrió en plagio o conducta académica incorrecta en los siguientes aspectos:

Reproducción de fragmentos o textos sin citar la fuente o autor original (corta y pega); reproducir un texto propio publicado anteriormente sin hacer referencia al documento original (auto plagio); comprar, robar o pedir prestados los datos o la tesis para presentarla como propia; omitir referencias bibliográficas o citar textualmente sin usar comillas; utilizar ideas o razonamientos de un autor sin citarlo; utilizar material digital como imágenes, videos, ilustraciones, graficas, mapas o datos sin citar al autor original y/o fuente, así mismo tengo conocimiento de que cualquier uso distinto de estos materiales como el lucro, reproducción, edición o modificación, será perseguido y sancionado por las autoridades correspondientes.

Por lo anterior me responsabilizo de las consecuencias de cualquier tipo de plagio en caso de existir y declaro que este trabajo es original.

Pasante

Eric Berteli Santizo Morales

Esta tesis ha sido apoyada por el proyecto de Investigación de la Universidad Autónoma Agraria Antonio Narro con clave No. 38-111-425103001-2175, proyecto que pertenece al Departamento Forestal, a cargo del Profesor Investigador Dr. Celestino Flores López.

### **DEDICATORIA**

A mis padres Homero Santizo Cruz y Floridalma Justina Morales Bravo por todo el sacrificio, el apoyo incondicional que siempre estuvo presente ante cualquier adversidad, que a pesar de las carencias se mantuvieron firmes a mi lado y nunca me dejaron solo. Gracias por esta gran herencia que es la educación, por esos consejos y valores que me inculcaron desde pequeño y que fueron determinantes para lograr mis metas. Son mi mayor inspiración y lo que más amo en la vida.

A mis abuelas Oralia Bravo Pérez y Alberta Cruz Morales, por su apoyo y consejos que me han servido en todo momento y por darme tanto amor como solo ustedes pueden hacerlo.

A mis hermanos Edi Simei Santizo Morales y Alexis Santizo Morales a quienes quiero mucho y me han apoyado en todo momento, espero servir de ejemplo y que pronto logren sus metas planteadas y apoyarlos de igual manera. A mi cuñada Yenni Hernández Luna siempre presente y mostrando su apoyo como parte de la familia.

A Mariela Esmeralda Rodríguez Ruiz por su apoyo, comprensión y acompañamiento, que ha sido indispensable en todo momento.

A la familia Rodríguez Trejo a quienes aprecio y respeto muchísimos y considero parte de mi familia.

## **AGRADECIMIENTOS**

A Dios por concederme salud, protegerme y darme fuerzas para no rendirme, por estar siempre a mi lado en todo momento.

A la Universidad Autónoma Agraria Antonio Narro por brindarme la oportunidad de culminar mis estudios y forjarme como un profesionista de calidad.

Al Dr. Celestino Flores López por su tiempo, aportación y dirección brindada para la culminación de este trabajo. Además de todo el apoyo brindado no solo en la investigación, sino en el todo el proceso académico.

Al Dr. José Ángel Villarreal Quintanilla y Dr. Alejandro Zárate Lupercio por ser parte de este trabajo y aportar su tiempo, apoyo y dirección para la culminación.

Al Ing. Carlos Barreda Elizondo quien nos permitió realizar la investigación en uno de sus ranchos, además de la disposición para estar siempre colaborando con la investigación.

A la Familia Sauceda Hernández por el apoyo otorgado durante los trabajos de campo.

A todas las personas que participaron en los trabajos de campo para la investigación, principalmente a los compañeros José Ángel Celedon Andrade, Hanniel López, Roberto Vázquez García y al Ing. Jesús Pérez Díaz.

A mis amigos Luis Enrique Rodríguez Trejo, Hanniel López López, José Gil Solís Ruiz, Roberto Carlos Vázquez García, Sofía de la Cruz Godoy, Guadalupe Rivas del Bosque, Marco Antonio Vera Méndez y Víctor Manuel Lira Moreno.

# ÍNDICE DE CONTENIDO

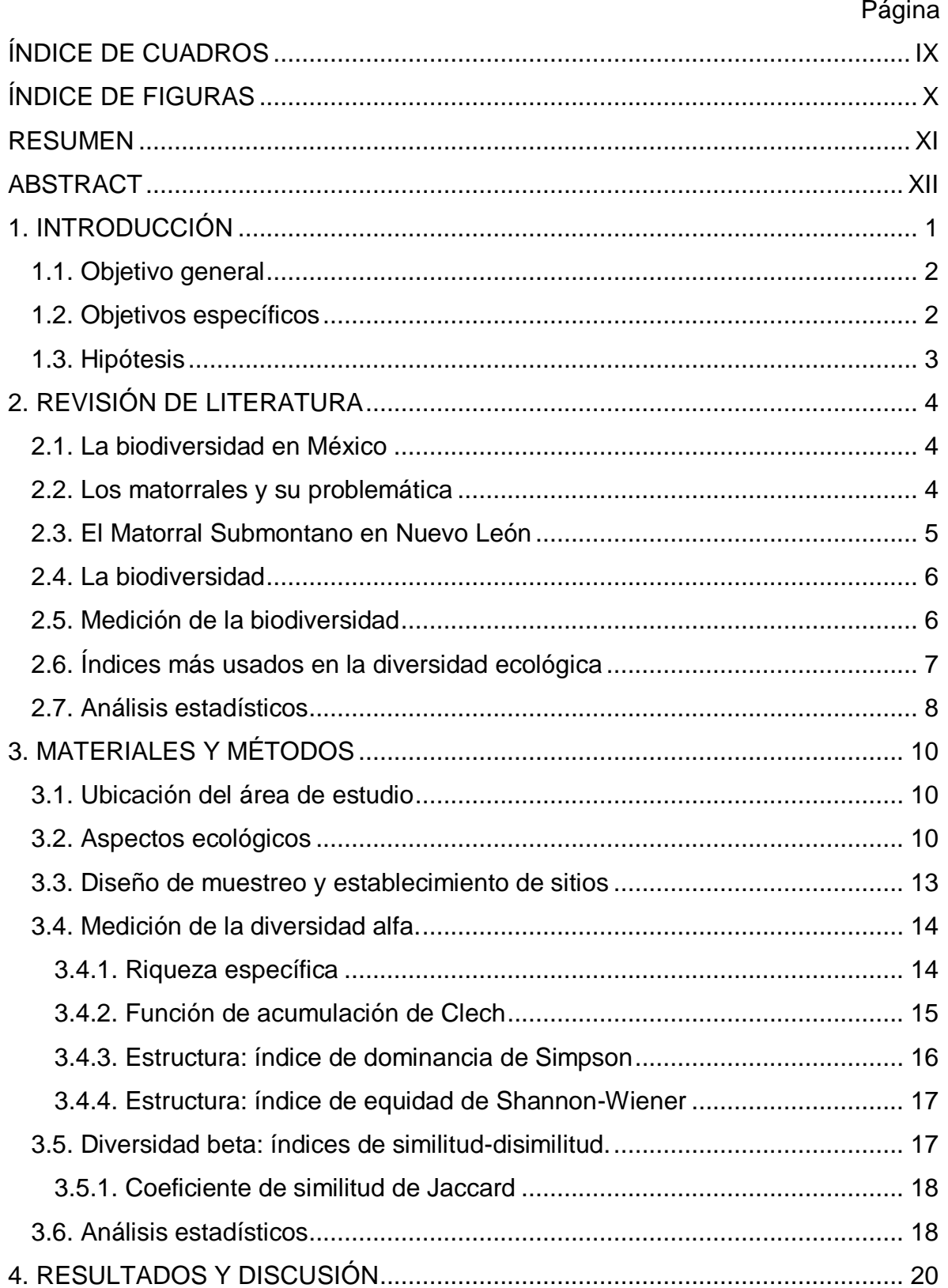

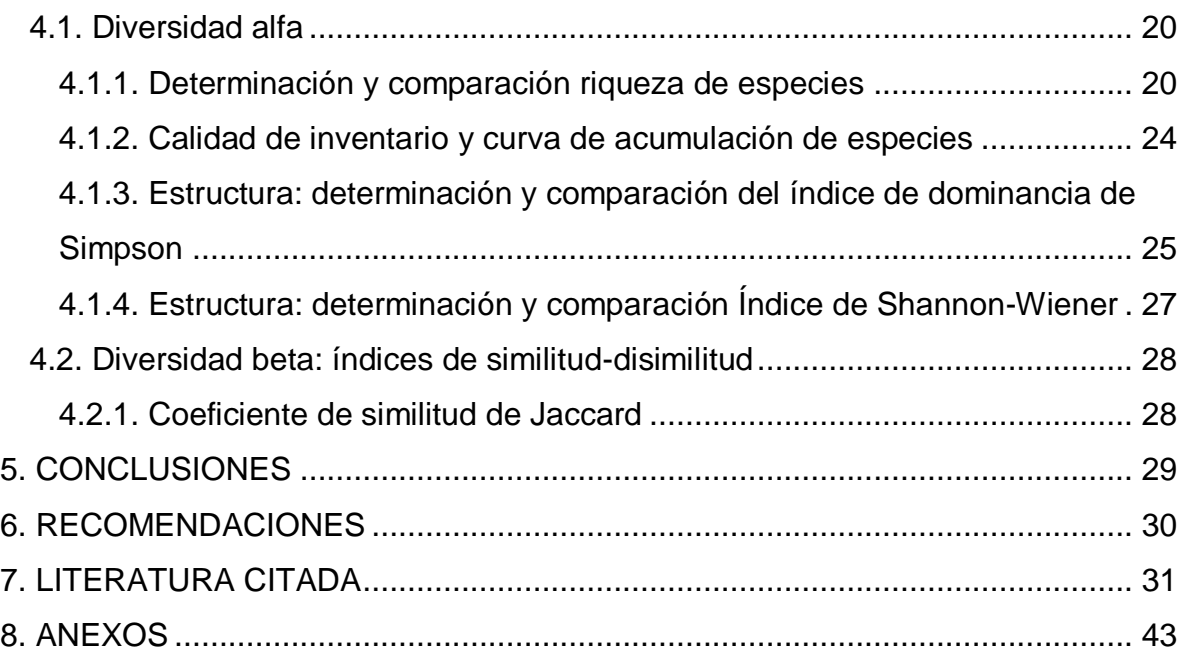

# **ÍNDICE DE CUADROS**

<span id="page-8-0"></span>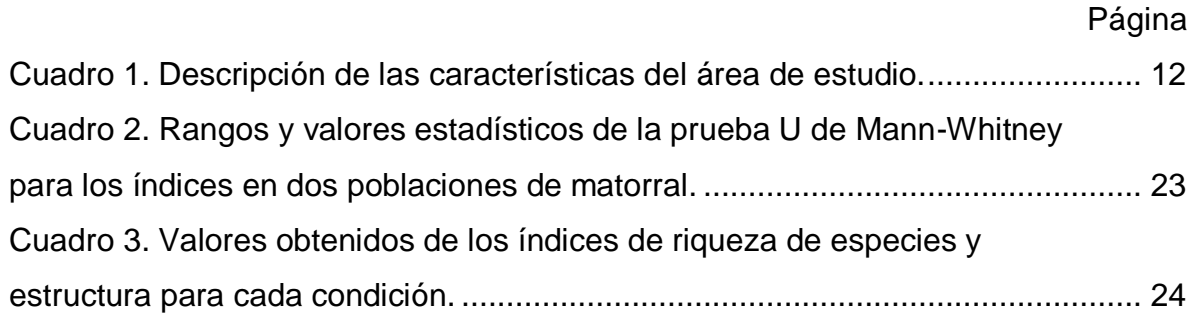

# **ÍNDICE DE FIGURAS**

<span id="page-9-0"></span>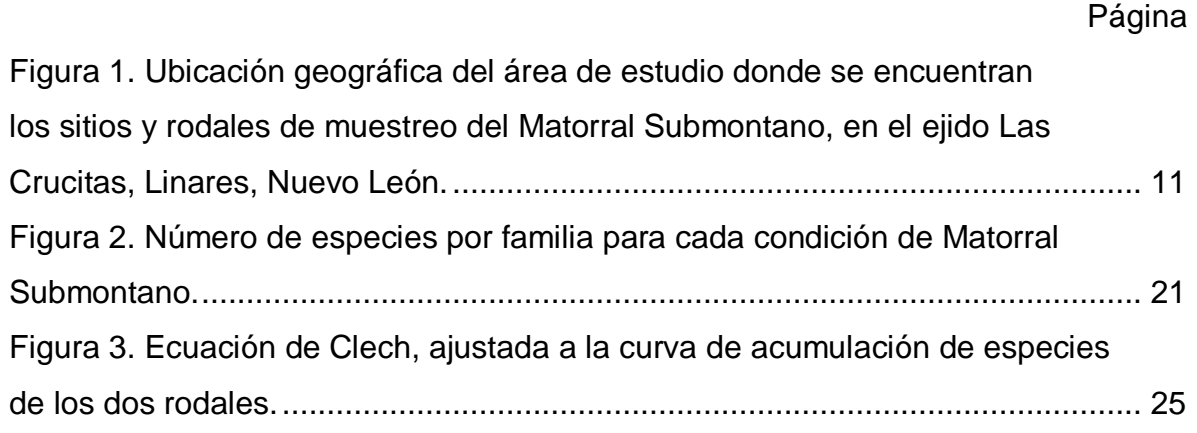

#### **RESUMEN**

<span id="page-10-0"></span>Los estudios de Matorral Submontano son pocos y la mayoría se enfoca en la caracterización de la vegetación y menos en áreas perturbadas, por lo tanto, se desconoce los cambios que puede llegar a presentar la vegetación después de una perturbación. El objetivo del estudio fue evaluar la diversidad de especies leñosas en dos condiciones de Matorral Submontano, una condición perturbada y una conservada (Matorral alto), en el ejido Crucitas, Linares, Nuevo León. Se establecieron un total de 20 sitios de muestreo, 7 sitios para perturbación y 13 para matorral alto. Los sitios de muestreo fueron de 400 m<sup>2</sup>, en cada sitio se censaron las especies arbóreas y arbustivas con un diámetro basal  $(D_{0.10\,\text{m}})$  para las especies ≥0.5 cm, además se evaluó la altura (H), y diámetro de copa (dc). Se determinó la riqueza de especies  $(S)$  usando el índice de Margalef  $(D_{Mq})$ , así como el índice de dominancia de Simpson (λ) y el índice de Shannon-Wiener (H'). Los valores determinados de riqueza y diversidad de especies se compararon estadísticamente mediante la prueba U de Mann-Whitney. Se estimó la calidad de inventario mediante la ecuación de Clench y la similitud de las condiciones mediante el índice de similitud de Jaccard. En riqueza de especies, el área perturbada registró 28 especies y 33 especies en el matorral alto. La familia Fabaceae fue la mejor representada en ambas condiciones con ocho y seis especies respectivamente. Los valores obtenidos de diversidad y riqueza fueron los siguientes: perturbación registró valores de D<sub>Mg</sub>=2.022, λ = 0.3190, H' = 1.5949, mientras que el matorral alto registró  $D_{Mg}$  = 2.5411, λ=0.2024, H' = 1. 9635. La calidad de inventario en base a la proporción de especies fue mayor al 70% para ambas condiciones, indicando un inventario satisfactorio. Se presentó una similitud del 56% en las dos condiciones. Los valores de riqueza de especies e índice de Margalef presentaron diferencias significativas, mientras que los valores diversidad de Simpson y Shannon-Wiener no presentaron diferencias significativas. Indicando que una condición perturbada y un matorral conservado tendrán diferente riqueza de especies, pero igual diversidad.

Palabras clave: perturbación, matorral, riqueza de especies, similitud florística.

#### **ABSTRACT**

<span id="page-11-0"></span>Studies of piedmont scrub are few and most of them are focused on the characterization of the vegetation and less on disturbed areas, therefore, the changes that the vegetation may present after a disturbance are unknown. The objective of the study was to evaluate the diversity of woody species in two piedmont scrub conditions, a disturbed condition and a conserved condition (High scrub), at the ejido Crucitas, Linares, Nuevo León. A total of 20 sampling sites were established, 7 for disturbance and 13 for high scrub. The sampling sites were 400  $m<sup>2</sup>$ , in each site the arboreal and shrub species with a basal diameter ( $D<sub>0.10</sub>$  m) for species  $\geq 0.5$  cm the height (H) and crown diameter (dc) were measured. Species richness (S), Margalef index (D<sub>Mg</sub>), as well as Simpson dominance index ( $\lambda$ ) and Shannon-Wiener index (H') were evaluated. The determined values of species richness and diversity were statistically compared using the Mann-Whitney U test. The inventory quality was estimated using the Clench equation and the similarity of the conditions using the Jaccard index. The species richness was 28 for the disturbance area and 33 for the high scrub. The Fabaceae family was the best represented in both conditions with eight and six species. The values for diversity and richness were: disturbance registered values of  $D_{Mg}$  =2.022,  $\lambda$  =0.3190, H' =1. 5949, while the high scrub recorded  $D_{Mg}$  =2.5411,  $\lambda$  =0.2024, H' =1. 9635. The inventory quality based on the proportion of species was greater than 70% for both conditions, indicating a satisfactory inventory. There was a 56% similarity in the two conditions. The species richness and Margalef index values presented significant differences, while the Simpson and Shannon-Wiener diversity values did not present significant differences. Indicating that a disturbed condition and a conserved scrub will have different species richness, but equal diversity.

Keywords: disturbance, scrub, species richness, floristic similarity.

## **1. INTRODUCCIÓN**

<span id="page-12-0"></span>Los matorrales son un tipo de vegetación que ocupan aproximadamente el 30% de la república mexicana, presentando una amplia distribución en el norte del país (Challanger y Soberón, 2008), se caracterizan por ser comunidades vegetales compuestas en su mayoría por arbustos (Galindo, 2013), que se desarrollan en zonas áridas y semiáridas (González, 2004), presentan alturas entre los 15 cm y los 4 m, aunque algunas cactáceas y plantas con aspectos arbóreos pueden alcanzar los 10 m de altura (Rzedowski, 2006). Los matorrales pueden presentar baja riqueza de especies, pero su flora fanerógama se estima en 6,000 especies, la cual es mayor en comparación a las selvas húmedas (Challanger y Soberón, 2008). Actualmente se cuenta con una clasificación de 14 tipos de matorrales, siendo el matorral desértico micrófilo el de mayor extensión (CONABIO, 2021).

Los matorrales no habían sido tan afectados por el hombre a comparación de otros tipos de vegetación, pero con el paso de los años han venido reduciendo su superficie debido a que se han presentado grandes problemas, principalmente de pastoreo descontrolado y desmontes para la agricultura y ganadería, además, la falta de recursos a propiciado la sobreexplotación de ciertas especies con fines comerciales e industriales (Rzedowski, 2006), lo que ha provocado que difícilmente se pueda encontrar vegetación primaria (Challanger *et al*., 2009).

Actualmente los matorrales ocupan una superficie de 508,958 km<sup>2</sup>, de las cuales el 8.07% de esta superficie ya se encuentra deteriorada, es decir 41,073 km<sup>2</sup> (Sánchez *et al.*, 2009). Si bien se sabe que algunas áreas de matorral que han estado bajo el uso de la ganadería y la agricultura logran regenerarse al ser abandonados, aunque esto no implica que recupere su vegetación característica, más bien se desconoce el tipo de vegetación que logrará desarrollarse, mientras que el tiempo de

recuperación de manera parcial puede ser hasta después de 30 años de abandono y esto principalmente en vegetaciones leñosas (Pequeño-Ledezma, 2013).

Una de las variantes del matorral que se ha visto afectado por los factores antropogénicos es el Matorral Submontano, el cual ha venido reduciendo su superficie debido a la tala para el desarrollo de asentamientos humanos y el aprovechamiento de especies maderables como *Condalia hookeri* var. *hookeri* M.C. Johnst*., Ebenopsis ebano* (Berl.) Britton et Rose, *Gochnatia hypoleuca* (DC.) A.Gray, *Helietta parvifolia* (A.Gray ex Hemsl.) Benth., *Prosopis glandulosa* var. *torreyana* (L.D.Benson) M.C.Johnst., *Prosopis laevigata* (Humb. & Bonpl. ex Willd.) M.C.Johnst., *Diospyros texana* Scheele, *Havardia pallens* Britton & Rose entre otras especies que forman parte de la economía rural (Estrada-Castillón *et al*., 2012).

En los ultimos años, grupos de investigacion consolidadas y universidades del noreste del país le han dado gran importancia a la restauración y regeneración de algunos matorrales (Díaz *et al*., 2017). Aunque las investigaciones sobre el Matorral Submontano son pocas y se desconoce la riqueza y diversidad de sus recursos naturales (Canizales-Velázquez *et al*., 2009). Es por ello que el presente trabajo pretende brindar informacion útil, acerca de la diversidad de especies leñosas, en condiciones distintas del matorral submontano.

## <span id="page-13-0"></span>**1.1. Objetivo general**

Evaluar y comparar la diversidad de especies en rodales conservados y perturbados de un Matorral Submontano en el ejido Las Crucitas, Municipio de Linares, Nuevo León.

### <span id="page-13-1"></span>**1.2. Objetivos específicos**

 Determinar y comparar la riqueza específica mediante la riqueza de especies y el índice de Margalef para ambas condiciones.

- Determinar la calidad de inventario para cada condición mediante la ecuación de Clench.
- Determinar y comparar la diversidad de especies por condición mediante el índice de dominancia de Simpson y el índice de Shannon-Wiener.
- Determinar la diversidad beta en las dos condiciones de matorral, utilizando el coeficiente de similitud de Jaccard.

# <span id="page-14-0"></span>**1.3. Hipótesis**

Ho. Los índices de diversidad alfa en el rodal perturbado y matorral alto son iguales.

Ha. Los índices de diversidad alfa en el rodal perturbado y matorral alto son diferentes.

## **2. REVISIÓN DE LITERATURA**

### <span id="page-15-1"></span><span id="page-15-0"></span>**2.1. La biodiversidad en México**

México forma parte de los 17 países megadiversos, ubicándose en el quinto lugar por detrás de países como Brasil, Colombia, China e Indonesia, quienes en conjunto abarcan el 70% de la biodiversidad del planeta (CONANP, 2018). La biodiversidad de nuestro país también se ve reflejada en la riqueza de ecosistemas terrestres, costeros y marinos (Martínez-Meyer *et al*., 2014). Los ecosistemas terrestres presentan diversas clasificaciones que están enfocados en la fisonomía y la estructura (Challanger y Soberón, 2008), como bosques tropicales perennifolios, bosques tropicales caducifolios, bosques mesófilos de montaña, bosques templados de coníferas y latifoliadas, matorrales xerófilos, pastizales y humedales. Siendo el matorral xerófilo el de mayor extensión en el país.

### <span id="page-15-2"></span>**2.2. Los matorrales y su problemática**

Los matorrales xerófilos en México ocupan cerca del 40% de la superficie, se distribuyen por toda la península de Baja California y en Sonora y por la altiplanicie mexicana hasta Puebla y Oaxaca (Galindo, 2013). Su importancia económica resalta en algunas especies como *Prosopis spp*., *Opuntia spp*. y *Agave spp*., que destacan principalmente en alimento, combustible, medicina, forraje y la obtención de productos industriales (Cervantes, 2005), además de especies maderables como *Ebenopsis ebano*, *Helietta parvifolia*, *Havardia pallens*, *Acacia wrightii* Benth. y *Acacia berladieri* Benth., utilizadas principalmente para la construcción (Ngangyo, 2017).

Si bien, los matorrales son un tipo de vegetación que no ha sufrido tantas alteraciones a comparación con las selvas o los bosques templados, poco a poco se ha venido deteriorando. En el año de 1970 se contaba con 44.9 millones de hectáreas, mientras que para el año 2002 la cifra se redujo a 44.2 millones debido a que 607,000 hectáreas de matorral pasaron a formar parte de terrenos agrícolas y 202,000 más a ser matorrales secundarios, mientras que en año en el 2007 los matorrales perdieron el 8.5% de su superficie remanente (4.3 millones de ha), aunque podría ser mayor puesto a que muchos matorrales están sujetos a la ganadería extensiva y resulta difícil identificar su grado de deterioro (SEMARNAT, 2012).

#### <span id="page-16-0"></span>**2.3. El Matorral Submontano en Nuevo León**

El Matorral Submontano en Nuevo León ocupa el 8% de la superficie del estado (Rojas-Mendoza, 1965), pudiéndose encontrar entre los 600 y 800 m de altitud (Estrada *et al*., 2005) se caracteriza por ser una comunidad arbustiva que a veces puede llegar a ser muy densa, formada por especies inermes o en ocasiones espinosas (García-Hernández y Jurado, 2008). Se desarrolla entre los matorrales áridos y los bosques de encino y la Selva Baja Caducifolia, y en algunas ocasiones llega a presentar especies características del Matorral Espinoso Tamaulipeco (Josse, 2020). Presenta climas poco áridos, distribuyéndose a lo largo de la Sierra Madre Oriental, principalmente en las partes medias y faldas de la sierra (Rzedowski, 2006). Dentro de sus especies más características se encuentran: *Helietta parvifolia, Cordia boissieri* A.DC., *Gochnatia hypoleuca, Neopringlea integrifolia* S.Watson, *Decatropis bicolor* Radlk., *Fraxinus greggii* A.Gray, *Pithecellobium pallens* (Benth.) Standl., *Leucophyllum frutescens* I.M.Johnst., *Acacia rigidula* Benth., *Acacia berlandieri*, *Acacia farnesiana* (L.) Willd., *Caesalpinia mexicana* A.Gray*, Prosopis glandulosa, Diospyros virginiana* L., *Diospyros texana y Cercidium macrum* I.M.Johnst. (Estrada-Castillón *et al*., 2012).

#### <span id="page-17-0"></span>**2.4. La biodiversidad**

El Convenio de Diversidad Biológica (1992) define a la biodiversidad como la variabilidad entre organismos vivos de todas las fuentes, incluyendo la diversidad dentro de las especies, entre especies y de ecosistemas*.* Por otra parte, Halffter (1994) menciona que, la biodiversidad es el proceso evolutivo que se manifiesta en la existencia de diferentes modos para ser la vida. Mientras que Núñez *et al.* (2003)*,*  indica que la biodiversidad abarca toda la estructura biológica, desde genes hasta comunidades y sus componentes estructurales, funcionales y de composición, así como las escalas de espacio y tiempo.

La biodiversidad es importante ya que de ella depende el equilibrio de los ecosistemas en el planeta, y los seres humanos dependemos de ella para poder sobrevivir (Rivera, 2015). Esta se puede clasificar en base a niveles y categorías, la primera se enfoca en nivel geográfico (Biodiversidad gamma), nivel ecológico (Biodiversidad alfa y beta) y nivel poblacional (Biodiversidad intraespecífica), mientras que la segunda recaba todas las diversidades como son la genética, de especies, de ecosistemas, la funcional y la cultural (Ñique, 2010).

### <span id="page-17-1"></span>**2.5. Medición de la biodiversidad**

Cuando la biodiversidad es tomada como una materia de estudio cobra forma la inquietud por medirla (Halffter, 2000). Hoy en día la literatura clásica establece que la biodiversidad puede medirse a nivel local (diversidad alfa) o regional (diversidad beta) y la relación entre ambas (diversidad gamma), reflejando la diferencia entre las comunidades biológicas locales que hay en la región (Balsega y Gómez-Rodríguez, 2019).

La diversidad alfa hace referencia al número de especies presentes en un determinado lugar, mientras que la diversidad beta mide las diferencias de especies en dos comunidades y la diversidad gamma es el número de especies del conjunto de comunidades que integran un paisaje, incluye diversidad alfa y beta (Urbina-Cardona y Reynoso, 2005).

## <span id="page-18-0"></span>**2.6. Índices más usados en la diversidad ecológica**

Dentro de las mediciones de la diversidad alfa se encuentran distintos métodos, las cuales se dividen en dos grupos que se encuentran relacionadas en función de las variables biológicas, los grupos son a) métodos basados en la riqueza específica o la cuantificación del número de especies presentes, b) en la abundancia relativa o estructura de la comunidad (Moreno, 2001).

Dentro de los métodos para medir la riqueza específica, Magurran (2004) menciona el índice de Margalef ( $D_{Ma}$ ) y el índice de Menhinick ( $D_{Mn}$ ) como los índices más implementados para determinar dicho método. Otra de las formas que han sido usados para predecir la riqueza específica son las funciones de acumulación (Soberón y Llorente, 1993), las cuales se suelen emplear frecuentemente, siempre y cuando se disponga de inventarios con diferentes esfuerzos de muestreo (Cruz *et al*., 2017), Soberón y Llorente (1993) destacan tres modelos para la determinación de dichas funciones, las cuales son modelo logarítmico, modelo de dependencia lineal y ecuación de Clench.

Daly *et al*. (2018) mencionan que la diversidad alfa se puede determinar mediante la riqueza de especies, el índice de diversidad de Shannon-Wiener y el índice de Simpson, métodos clásicos empleados para estimar este tipo de diversidad.

Cruz *et al*. (2017) establecen a los índices de Shannon-Wiener, Simpson y el de probabilidad de Gini-Simpson como los más utilizados en cuanto a la determinación de la estructura de la diversidad alfa. Del Río *et al*. (2003) consideran como principales índices a Shannon-Wiener y Simpson, si lo que deseas determinar es la riqueza de especies o la dominancia.

La medición de la diversidad beta se basa en proporciones y diferencias, las cuales pueden evaluarse con base en índices o coeficientes de similitud / disimilitud a partir de datos cualitativos o cuantitativos (Moreno, 2001). Dentro los índices de similitud más comunes para la determinación de la diversidad se encuentran: Jaccard, Sorensen y Morisita-Horn, que están ampliamente relacionadas con la diversidad beta verdadera (Calderón-Patrón *et al*., 2012). Los índices de similitud de Jaccard y el índice de Sorensen son considerados los más antiguos y los más utilizados para la valoración de la similitud, a pesar de que estos índices sufren de sesgos negativos en el submuestreo (Chao *et al*., 2005). Polo (2008) hace mención sobre los índices más comunes en la rama de la biología, destacando a Czakanowski-Sorensen, Jaccard y Morisita-Horn, en índices de similaridad y a Cody, Whintakker, Wilson y Schmida como las índices betas más comunes en ecología.

Por otra parte, la diversidad gamma también cuenta con sus índices destacados para la determinación de sus resultados entre los que destacan el índice de Shannon y el de Simpson (Aguirre, 2013).

### <span id="page-19-0"></span>**2.7. Análisis estadísticos**

La estadística es la ciencia encargada de la recolección, ordenamiento, representación, análisis e interpretación de datos generados en una investigación sobre hechos, individuos o grupos de los mismos, para obtener conclusiones más precisas o estimaciones futuras (Salazar *et al*., 2017). La estadística se ha convertido en un método efectivo para describir con un grado de exactitud los valores de datos de los diversos componentes ya sea naturales, sociales o económicos (Gutiérrez y Vladimirovna, 2016).

Los métodos estadísticos se dividen en: estadística descriptiva y estadística inferencial (Kaushik y Mathur, 2014). La estadística descriptiva formula recomendaciones sobre como resumir la información en cuadros o tablas, gráficas o figuras (Rendón-Macías *et al*., 2016), que son utilizadas solamente cuando existe un grupo y el objetivo de la investigación únicamente es especificar una o más características de dicha población (Flores-Ruiz *et al*., 2017). Por otra parte, la estadística inferencial o inductiva se enfoca más en la obtención de conclusiones generales de una determinada población, mediante el estudio de una muestra representativa (Bouzas y Quindimil, 2006; Salazar *et al*., 2017), ésta a su vez se puede clasificar como paramétrica y no paramétrica (Juárez, 2002).

Las pruebas paramétricas se basan en la estimación de los parámetros de la población con base en muestras estadísticas, su nivel de medición debe ser al menos de intervalo, los datos de muestra se obtienen de una población normalmente distribuida, las varianzas de las dos muestras no son significativamente diferentes, esto se conoce como el principio de homogeneidad de la varianza (Pérez-Tejeda, 2008; Bautista-Díaz *et al*., 2020). Rubio y Berlanga (2012) dan a conocer algunas de las muestras paramétricas más implementadas, la prueba de t (una muestra), prueba de t para datos independientes (dos muestras independientes), prueba de t para datos relacionados (dos muestras relacionadas) y ANOVA (más de dos muestras).

Mientras que las pruebas no paramétricas son usadas cuando los datos no están normalmente distribuidos, o simplemente no satisfacen las suposiciones requeridas por las pruebas paramétricas (Mendenhall *et al*., 2010). Bautista-Díaz *et al*. (2020) indican las siguientes pruebas no paramétricas: U de Mann-Whitney (dos muestras independientes), W de Wilcoxon (dos muestras relacionadas), prueba de análisis de varianza de Kruskal-Wallis (tres o más muestras independientes) y análisis de varianza por rangos señalados de Friedman (tres o más muestras relacionadas).

### **3. MATERIALES Y MÉTODOS**

#### <span id="page-21-1"></span><span id="page-21-0"></span>**3.1. Ubicación del área de estudio**

El estudio se realizó en el predio Los Ángeles propiedad privada en el ejido Las Crucitas, municipio de Linares, Nuevo León, con coordenadas 24°45'1.98'' N 99°44'4.44'' O, con una altitud de 580 m. Para llegar a dicho ejido, ubicamos el municipio de Linares, Nuevo León, se toma la carretera Linares-Matehuala/México 58 durante 24. 3 km. Para llegar a los rodales se ubica el ejido Las Crucitas, se toma la carretera federal Linares-Matehuala/México 58 durante 1.14 km, posteriormente se desvía al suroeste 100 m y se llega al primer rodal (Figura 1).

#### <span id="page-21-2"></span>**3.2. Aspectos ecológicos**

Los rodales se encuentran en la Provincia Fisiográfica Llanura Costera del Golfo Norte, muy cercana a la Sierra Madre Oriental (INEGI, 2001), en la región hidrológica RH25 San Fernando-Soto la Marina, cuenca San Fernando (D), subcuenca R. limón (e) (INEGI, 2010) (Cuadro 1). Presentan un clima (A) C (W1) semicálido subhúmedo del grupo C, con una temperatura media anual mayor de 18ºC, en los meses más fríos esta es menor de 18ºC, mientras que en el mes más caliente es mayor de 22ºC (García,1998). La precipitación media anual oscila entre los 600 y 800 mm (Vidal-Zepeda, 1990). Su edafología se basa en la dominancia del suelo litosol y redzina en menor parte (INIFAP-CONABIO,1995).

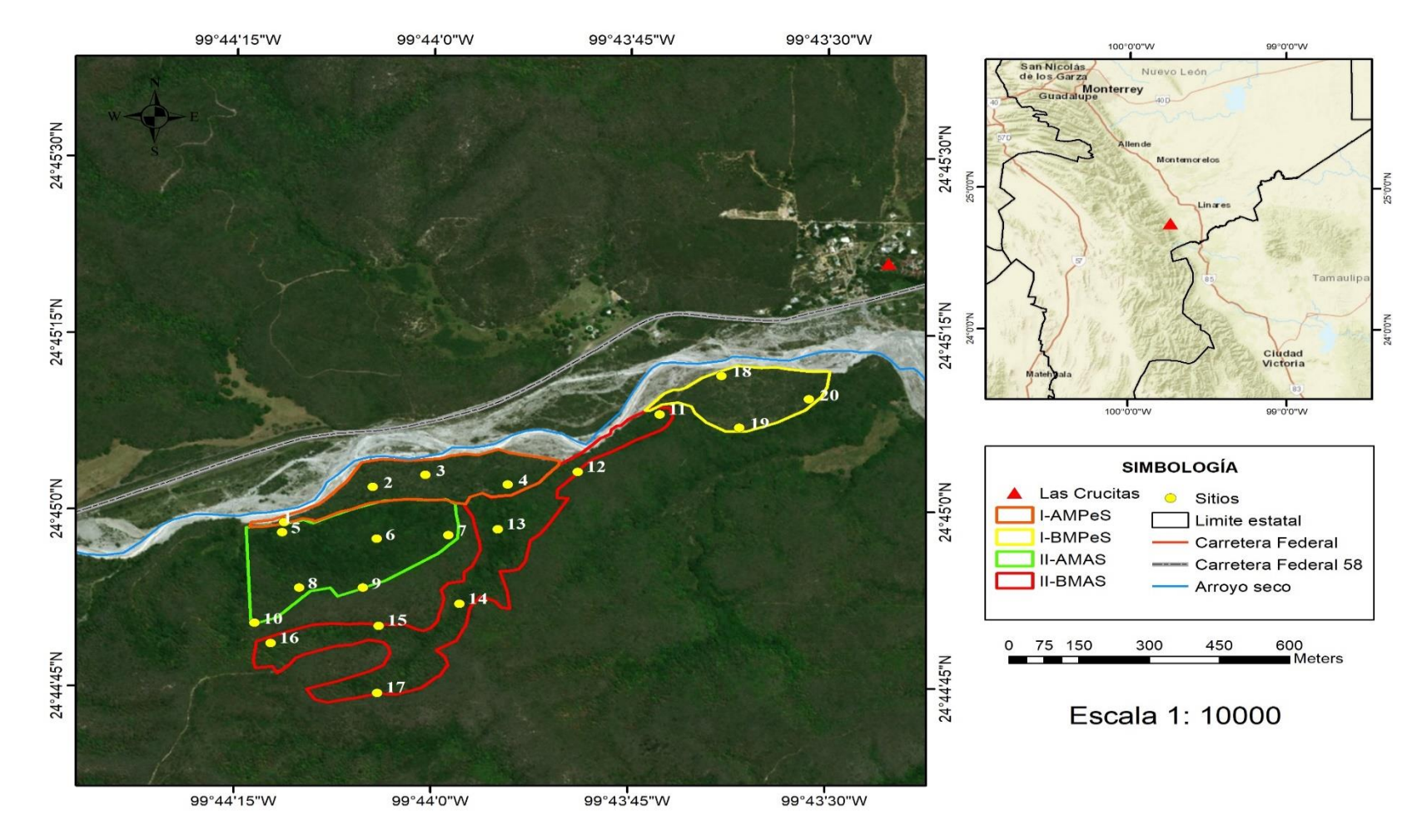

I-AMPeS = Rodal A matorral perturbado submontano, I-BMPeS = Rodal B matorral perturbado submontano, II-AMAS = Rodal A matorral alto submontano, II-BMAS = Rodal B matorral alto submontano.

<span id="page-22-0"></span>Figura 1.Ubicación geográfica del área de estudio donde se encuentran los sitios y rodales de muestreo del Matorral Submontano, en el ejido Las Crucitas, Linares, Nuevo León.

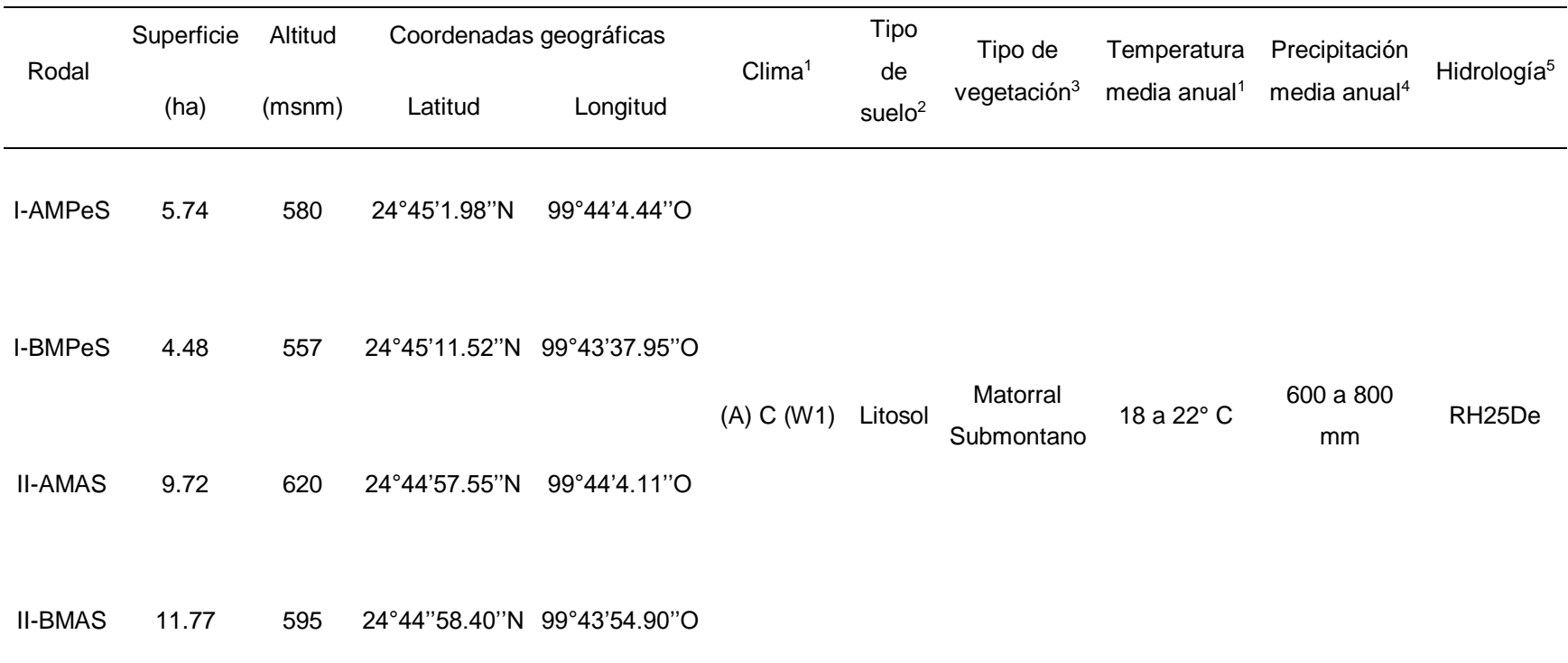

Cuadro 1. Descripción de las características del área de estudio.

<span id="page-23-0"></span><sup>&</sup>lt;sup>1</sup> Información tomada de los datos vectoriales de la carta climatológica, escala 1: 1 000 000 (García, 1998), <sup>2</sup> Información tomada de los datos vectoriales de la carta edafológica, escala 1: 1 000 000 (INIFAP-CONABIO, 1995),<sup>3</sup> Información tomada del conjunto de datos vectoriales de uso de suelo y vegetación, escala 1:250000, serie VI (continuo nacional) (INEGI, 2016)<sup>4</sup> Información tomada del conjunto de datos vectoriales de la carta precipitación media anual, escala 1: 4000 000 (Vidal-Zepeda, 1990).<sup>5</sup> Información tomada de la Red hidrográfica edición 2.0 Cuenca R. San Fernando . Región H. San Fernando- Soto la Marina (INEGI, 2010).

#### <span id="page-24-0"></span>**3.3. Diseño de muestreo y establecimiento de sitios**

El predio Los Ángeles fue adquirido en 1959 y cuenta con 910 ha, durante ese tiempo en algunas áreas del predio se establecieron diversos potreros para efectuar un pastoreo rotacional, mientras que en otras se conservó la vegetación. Hace aproximadamente 15 años que la zona de pastoreo se redujo la carga animal. En base a lo anterior se llevó a cabo la delimitación de los rodales mediante una caracterización del predio y el uso de imágenes satelitales de Google Earth (s.f), buscando principalmente la homogenidad de la vegetación. En base a la vegetación se obtuvieron cuatro rodales, agrupados en dos condiciones, debido a los antecedentes de pastoreo, a la primera condición se le consideró como perturbación (I-AMPeS y I-BMPeS) (Anexo 2) y a la segunda como matorral alto (II-AMAS y II-BMAS) (Anexo 1), debido a que, desde su adquisición (1959) no se ha visto alterada tanto de manera natural como antropogénica (Figura 1). Teniendo los rodales se prosiguió al establecimiento de los sitios de muestreo, esta se realizó de manera aleatoria mediante software Qgis 2.18 de acceso libre, con una distancia mínima entre sitio y sitio de 116 m dentro de cada rodal.

El número de sitios establecidos fue determinado a partir de una intensidad de muestreo del 2.5% para todos los rodales, considerando dicha intensidad y las diferentes superficies en cada una de ellas, en el rodal I-AMPeS se levantaron cuatro sitios, seis en el rodal II-AMAS, siete en el rodal II-BMAS y tres en el rodal I-BMPeS, dando un total de 7 sitios en 10.22 ha para la perturbación (I-AMPeS y I-BMPeS) y 13 sitios en 21.49 ha para el matorral alto (II-AMAS y II-BMAS). De manera general para el área de estudio se obtuvieron 20 sitios rectangulares de 400 m<sup>2</sup> (40 m x 10 m), Alanís *et al*. (2008) indican que 250 m<sup>2</sup> es la superficie mínima para la determinación de información representativa de la diversidad de especies en algunos matorrales. La delimitación se llevó a cabo con rafia y apoyándose mediante una brújula y cintas métricas (Anexo 3).

Teniendo delimitado el sitio, en un formato de campo se registraron datos característicos y aspectos fisiográficos como altitud (determinado a partir de un GPS), latitud (determinado a partir de un GPS), longitud (determinado a partir de un GPS, pendiente (determinado mediante una pistola Haga) y exposición (mediante una brújula).

Dentro del sitio se evaluaron especies arbóreas y arbustivas, las variables evaluadas fueron: diámetro basal ( $D_{0.10 \text{ m}}$ ) mayores e iguales a 0.5 centímetros, medida que se ha implementado en este tipo de vegetación (Alanís-Rodríguez *et al*., 2015), altura (H) y diámetro de copa (dc). La medición de las variables se realizó mediante cintas diamétricas y forcípulas (Db), pistolas Haga (H) y cintas métricas (dc) (Anexo 5). Se censaron todas los individuos arbóreos y arbustivos presente en el sitio.

Se recolectaron muestras botánicas de los distintos rodales, dichas muestras fueron llevadas al herbario ANSM e identificadas por el Dr. José Ángel Villarreal Quintanilla profesor-investigador del Departamento de Botánica de la Universidad Autónoma Agraria Antonio Narro.

## <span id="page-25-0"></span>**3.4. Medición de la diversidad alfa.**

Este tipo de diversidad puede medirse a través de la riqueza específica, la cual es considerada como uno de los factores que definen la diversidad de una comunidad (Halffter, 1994), basada en el total de las especies presentes en la comunidad (Koleff, 2005).

## <span id="page-25-1"></span>3.4.1. Riqueza específica

Se determinó mediante la riqueza de especies (S) y el índice de Margalef ( $D_{Mq}$ ). La riqueza de especies se basa en el número de especies presentes en una comunidad (López-Mejía *et al.*, 2017), mientras que el índice de Margalef (D<sub>Mg</sub>) se basa en el número de especies encontradas sobre el total de individuos presentes en la comunidad, valores menores a dos son considerados de baja diversidad y valores mayores a cinco indican alta biodiversidad en la comunidad. (Moreno, 2001). Este índice ha sido implementado para determinar la riqueza de especies en estudios referentes al Matorral Submontano (Canizales-Velázquez *et al*., 2009; Alanís-Rodríguez *et al.*, 2015). La determinación de este índice fue mediante el software de acceso libre Past 4.03 (Hammer *et al*., 2001).

$$
D_{\text{Mg}} = \frac{S-1}{\ln N}
$$

Dónde

 $D_{Mg}$ = índice de Margalef S = número de especies ln= logaritmo natural N= número total de individuos

#### <span id="page-26-0"></span>3.4.2. Función de acumulación de Clech

Otra de las formas para medir la riqueza específica es mediante las funciones de acumulación utilizadas principalmente en muestras de distintos tamaños (Moreno, 2001). Para su determinación se empleó la ecuación de Clech la cual hace referencia a que el aumento de probabilidades de encontrar una nueva especie, aumenta en base a la experiencia en campo (Trapero-Quintana *et al.*, 2011). La riqueza se define cuando la curva de acumulación alcanza la asíntota, esta se puede establecer cuando el esfuerzo de muestreo alcanza el 70% o mediante la pendiente cuando esta se aproxima a < 0.1 el inventario puede considerarse fiable, aunque también puede llegar a ser incompleto (Jiménez-Valverde y Hortal, 2003). Determinado mediante el software SigmaPlot 12.0 (Systat Software, 2011).

> E (S)= ax  $1+ bx$

Dónde

E(S)= número de especies acumuladas a= tasa de incremento de nuevas especies al interceptar el eje Y x= número de muestras acumuladas b= pendiente relacionada con la forma de la curva y x

Para la determinación de la pendiente y la proporción de especies de la curva de acumulación de especies se emplearon las fórmulas de Jiménez-Valverde y Hortal (2003).

$$
m=\frac{a}{\left(1+b^*n\right)^2}
$$

m= pendiente

a= parámetro de la regresión de Clench

b= parámetro de la regresión de Clench

n = número total de sitios

Proporción de especies = 
$$
\frac{\text{Sobs}}{(\text{a/b})}
$$

Sobs= especies observadas

a= parámetro de la regresión de Clench

b= parámetro de la regresión de Clech

<span id="page-27-0"></span>3.4.3. Estructura: índice de dominancia de Simpson

El índice de dominancia de Simpson (λ) representa la probabilidad de que dos individuos escogidos al azar sean de la misma especie (Salmerón *et al*., 2017). Se determinó mediante el software de acceso libre Past 4.03 (Hammer *et al*., 2001).

$$
\lambda {\rm{ = }}\sum p_i^2
$$

## Dónde

λ= Índice de dominancia de Simpson

p<sub>i</sub>= abundancia proporcional de la especie i, lo que corresponde a obtener el número de individuos de la especie i, dividido entre el número total de individuos de la muestra.

<span id="page-28-0"></span>3.4.4. Estructura: índice de equidad de Shannon-Wiener

Se determinó mediante el índice de Shannon-Wiener (H'), uno de los índices más utilizados y antiguos (Piera, 1997), este índice indica que: todos los individuos son seleccionados al azar y que están representadas en la muestra, adquiere valores en intervalos de cero, cuando solamente se encuentra una especie y el logaritmo S cuando todas las especies representadas, por la misma cantidad de individuos (Moreno, 2001).

$$
H = -\sum p_i \ln p_i
$$

Dónde

H ' = índice de Shannon-Wiener

p<sub>i</sub>= proporción total de la muestra perteneciente a la especie

ln= logaritmo natural

# <span id="page-28-1"></span>**3.5. Diversidad beta: índices de similitud-disimilitud.**

La diversidad beta sigue dos conceptos: similitud y distancia y el recambio de especies, dichos conceptos fueron propuestos por Whinttaker (Calderón-Patrón *et al*., 2012). Estos mismos autores señalan a Jaccard como uno de los índices de similitud de uso común.

#### <span id="page-29-0"></span>**3.5.1. Coeficiente de similitud de Jaccard**

El índice de Jaccard o coeficiente de similitud de Jaccard (*IJ*), es un índice que expresa la semejanza entre comunidades, basándose en una relación presenciaausencia entre el número de especies comunes en dos comunidades y el total de las especies (Badii *et al.*, 2008). El índice depende de tres conteos de incidencia: número de especies compartidas y el número de especies únicas (Chao *et al*., 2005). Sus valores van de cero cuando no hay registro de especies compartidas entre sitios, hasta uno cuando los sitios presentan la misma composición de especies (Moreno, 2001). Se determinó mediante el software de acceso libre Past 4.03 (Hammer *et al*., 2001).

$$
I_J = \frac{c}{a + b - c}
$$

#### Dónde

 $I_J$  = coeficiente de similitud de Jaccard a= número de especies presentes en el sitio A b= número de especies presentes en el sitio B c= número de especies presentes en ambos sitios A y B

#### <span id="page-29-1"></span>**3.6. Análisis estadísticos**

Para comparar los análisis estadísticos obtenidos de cada índice se implementó la prueba de U de Mann-Whitney, prueba estadística no paramétrica utilizada para comparar dos muestras independientes (Yarnold, 2014), se basa en la diferencia de rangos y es lo equivalente a la t de student usada en variables cuantitativas con distribución normal (Rivas-Ruiz *et al*., 2013). Corder y Foreman (2014) establecen la siguiente fórmula:

$$
U_1 = n_1 n_2 + \frac{n_1(n_1+1)}{2} - \sum R_1
$$

$$
U_2=n_1n_2+\frac{n_2(n_2+1)}{2}\cdot\sum R_2
$$

 $U_1$  = valor estadístico de U para la primera muestra  $U_2$  = valor estadístico de U para la segunda muestra  $n_1$ = tamaño de la primera muestra  $n<sub>2</sub>$ = tamaño de la segunda muestra  $\Sigma$  R<sub>1</sub>= suma de rangos para el primer grupo  $\Sigma$  R<sub>2</sub>= suma de rangos para el segundo grupo

$$
\overline{X}_u = \frac{n_1 n_2}{2}
$$

 $\bar{x}_u$  = media

$$
S_U = \sqrt{\frac{n_1 n_2 (n_1 + n_2 + 1)}{12}}
$$

 $S_U$ = desviación estándar

$$
z^* = \frac{U_i - \overline{x}_u}{S_U}
$$

 $U_i$  = valor mínimo entre  $U_1$  y  $U_2$ 

Z \* = aproximación normal de los datos

Se acepta la hipótesis nula si:

$$
-1.96 \le Z^* \le 1.96
$$

Los valores estadísticos se determinaron mediante el software estadístico SPSS Statistics 22 (IBM Corp., 2017).

## **4. RESULTADOS Y DISCUSIÓN**

#### <span id="page-31-1"></span><span id="page-31-0"></span>**4.1. Diversidad alfa**

<span id="page-31-2"></span>4.1.1. Determinación y comparación riqueza de especies

La perturbación presentó una riqueza específica de 14 familias, 23 géneros distribuidos en 28 especies (Anexo 5). Siendo la familia Fabaceae la mejor representada con ocho especies, seguida de la familia Rutaceae con tres especies (Figura 2). La predominancia de la familia Fabaceae se debe a la gran capacidad que presenta para establecerse en las condiciones más desfavorables, tanto en áreas con poca disponibilidad de agua y suelos con falta de nutrientes, además de ser una familia muy característica del Noreste de México (Estrada *et al*., 2004; Domínguez *et al*., 2013 y Marroquín-Castillo *et al*., 2016).

Los valores de riqueza en la perturbación son mayores a los reportados por García-Hernández y Jurado (2008), quienes registraron 16 especies en un Matorral Submontano con condiciones prístinas. Alanís-Rodríguez *et al.* (2011) registraron 26 especies leñosas en un bosque templado con transición a Matorral Submontano que había sido afectada por incendios. Por otra parte, Sarmiento *et al*. (2015) en un sistema pastoril-silvícola del Matorral Submontano, presentaron una riqueza de 13 especies, por lo tanto, se registró mayor riqueza de especies en comparación con los estudios anteriores. Sin embargo nuestros valores fueron menores a Uvalle-Sauceda *et al*. (2015) quienes registraron 32 especies en un Matorral Submontano con capacidad de carga animal y también a los de Canizales-Velázquez *et al.* (2009) quienes registrarón una riqueza de 52 especies, en un Matorral Submontano

con historial de extracción de especies maderables.

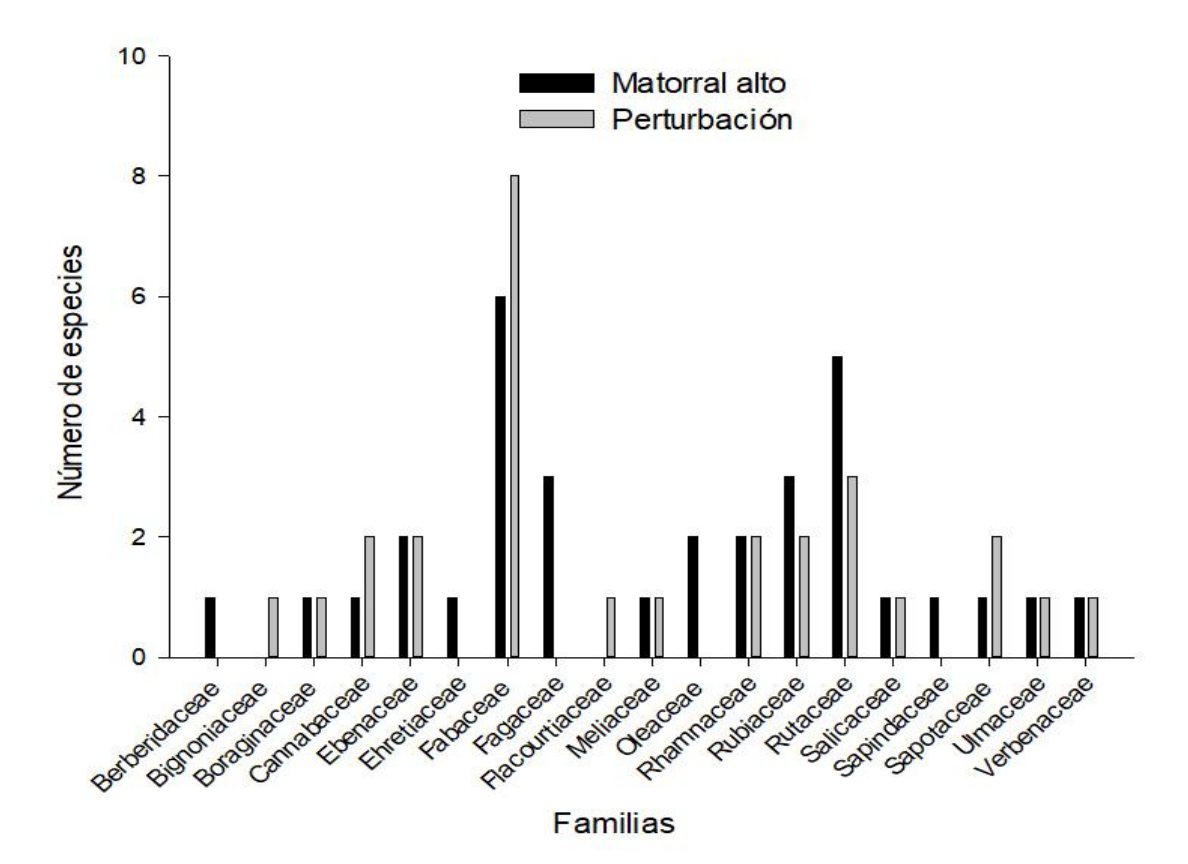

<span id="page-32-0"></span>Figura 2. Número de especies por familia para cada condición de Matorral Submontano.

La alta riqueza de especies en comparación con otros estudios se debe a la incidencia de disturbio, ya que esto propicia el establecimiento de nuevas especies y Arriaga (2009) hace mención que un ecosistema alterado llega a presentar cambios en la composición de especie, si bien no se indica que el pastoreo se benéfico en todos los casos, ya que estas actividades siempre van a generar un impacto en el ecosistema y los beneficios y perjuicios que se obtengan dependerá de que tanto se compromete la sustentabilidad de los recursos (Molina-Guerra *et al*., 2013).

El matorral alto registró un total de 17 familias, 28 géneros distribuidos en 33 especies (Anexo 5). Fabaceae siguió siendo la familia mejor representada con seis especies, una especie más que la familia Rutaceae que registró cinco especies (Figura 2). Estos resultados siguen siendo mayores a los obtenidos por García-Hernández y Jurado (2008) ,mientras que Alanís-Rodríguez *et al.* (2015) registraron un total de 45 especies en un matorral conservado, aunque estos autores evaluaron suculentas.

Comparando la riqueza de especies entre ambas condiciones, la prueba estadística U de Mann-Whitney, determinó que existen diferencias para la riqueza de especies: Z= -2.041 y p (Sig. asintótica (bilateral)) =0.041<0.05 (Cuadro 2). Por lo tanto, el matorral alto tiene mayor riqueza de especies en comparación con la perturbación.

En otros estudios donde han comparado dos condiciones se han reportado casos similares en cuanto a la riqueza de especies, como es el caso de Pequeño-Ledezma (2017) en su estudio análisis estructural del Matorral Espinoso Tamaulipeco del noreste de México donde el matorral alto presento el doble de especies que en el matorral bajo, siendo la humedad y el tipo de suelo algunos de los factores determinantes.

En nuestro caso, un factor determinante fue la presencia de encinos en el matorral alto, ya que este aumentó la riqueza y diversidad de especies, lo cual indica un cambio de especies a nivel altitudinal tal como mencionan Estrada-Castillón *et al*. (2012). Si bien las altitudes entre ambas condiciones no fueron tan diferentes, lo cierto es que los encinos se presentaron en las mayores altitudes registradas para cada sitio del matorral alto. Otro de los factores que puede haber influido en la riqueza de especies es la pendiente, en las zonas perturbadas el intervalo de pendiente fue del 1 a 10%, mientras que en el matorral alto fue de 10 a 60% Medrano-Meraz *et al.* (2017) dio a conocer que la riqueza de especies aumenta en intervalos de 10 a 20% y 30 a 40%. El tener un historial de pastoreo también es factor, ya que en estudios con este tipo de perturbación han demostrado que el suelo presenta una disminución de nitrógeno y por lo tanto predominarán especies fijadoras de nitrógeno (Pequeño-Ledezma, 2013; Pequeño-Ledezma *et al*., 2020)

<span id="page-34-0"></span>Cuadro 2. Rangos y valores estadísticos de la prueba U de Mann-Whitney para los índices en dos poblaciones de matorral.

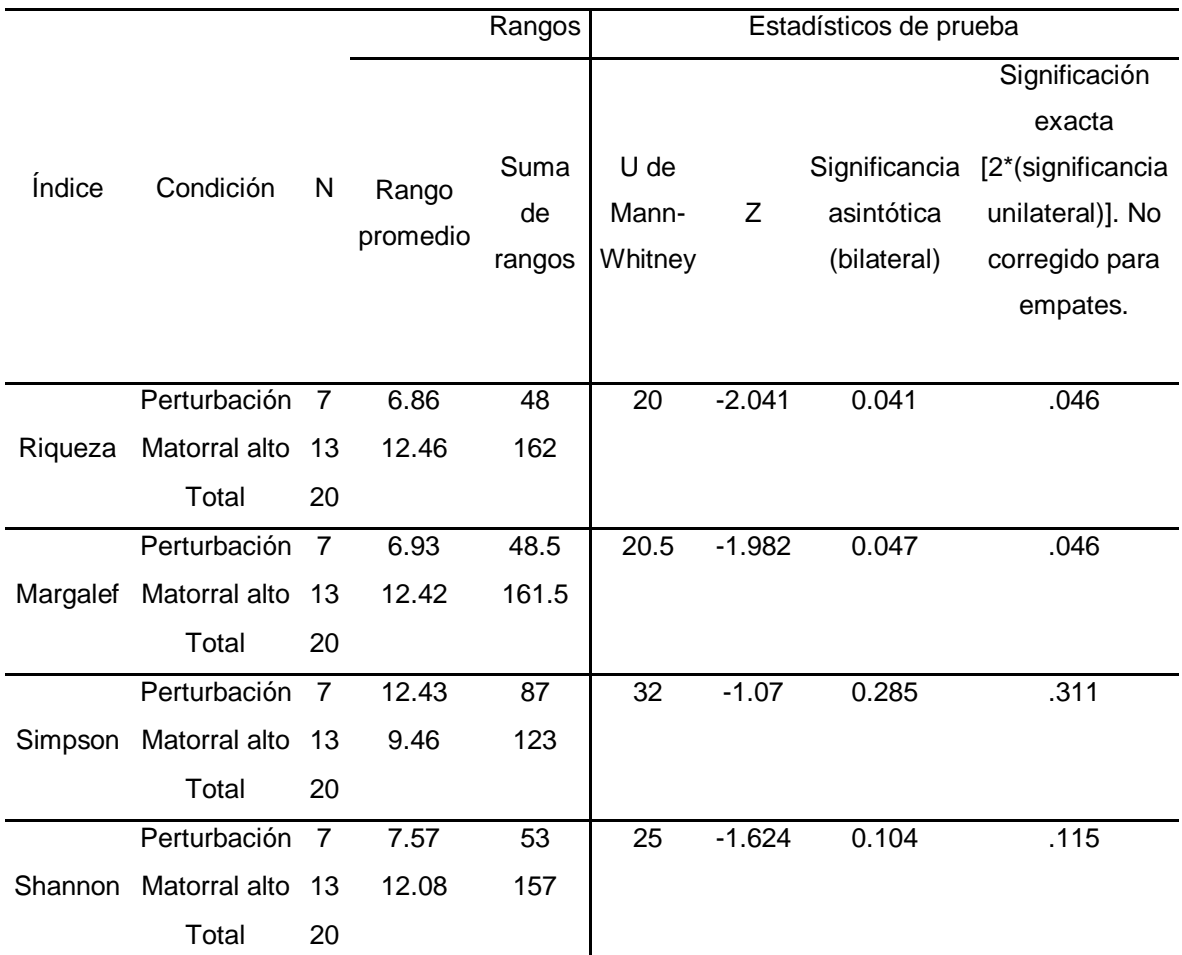

 $N=$  sitios de muestreo, Z = valor estadístico de la curva normal, Significancia asintótica (bilateral) = P-valor con una fiabilidad del 95%, Significación exacta (2\*(significancia unilateral)) = valor de una cola.

Los valores obtenidos para el índice de Margalef fueron: perturbación  $D_{Mg}$ =2.022 matorral alto  $D_{Mg}$  =2.5411 (Cuadro 3). Estos valores podrían considerarse de una biodiversidad media o normal ya que los valores no son menores de uno para indicar una baja diversidad y tampoco son mayores a cinco como para presentar una mayor biodiversidad (Vera *et al*., 2018). Comparando los valores de perturbación con otros estudios donde han evaluado áreas perturbadas, estos son inferiores a Canizales-Velázquez *et al.* (2009) con D<sub>Mg</sub> = 6.34, Alanís-Rodríguez *et al.* (2011) con D<sub>Mg</sub> = 3.64 y Sarmiento *et al.* (2015) con D<sub>Mg</sub> = 2.55, quienes evaluaron ecosistemas con antecedentes de extracción de especies maderables, ecosistemas afectados por incendios y áreas silvopastoriles. Mientras que, en el matorral alto, Alanís-Rodríguez *et al.* (2015) presentaron mejor diversidad con D<sub>Mg</sub>=6.02 en un Matorral Submontano con condiciones maduras.

Para los análisis estadísticos de la prueba de U de Mann-Whitney sucede lo mismo que con riqueza de especies, presentando diferencias: Z=-2.041 y p= 0.047<0.05 (Cuadro 2). Estas diferencias son efectos de la ganadería ya que, Mora *et al.* (2013) mencionan que dentro de los atributos ecológicos más afectados son la riqueza de especies, lo que incluye al índice de Margalef, esto debido a la preferencia del ganado de unas especies sobre otras. Además de otros factores ya mencionados en la riqueza de especies.

<span id="page-35-1"></span>Cuadro 3. Valores obtenidos de los índices de riqueza de especies y estructura para cada condición.

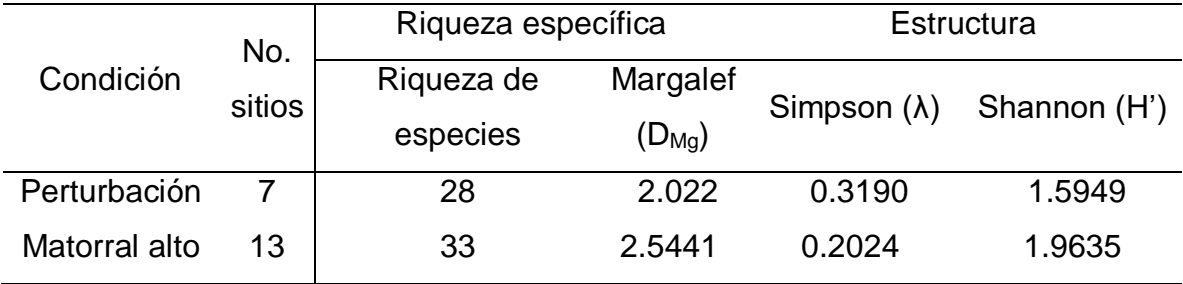

<span id="page-35-0"></span>4.1.2. Calidad de inventario y curva de acumulación de especies

En base a la curva de acumulación de especies (Figura 2) la pendiente final para la perturbación fue de: 0.978>0.1 y un 76% en proporción de especies, por otro lado, matorral alto, presentó una pendiente de 0.705 > 0.1 y una proporción de especies del 74%.

La calidad del inventario en base a la pendiente no fue satisfactoria, debido a que esta es > 0.1 , para ambas condiciones, sin embargo la proporción de especies registradas, fueron mayores al 70%, considerándose como aceptable y eficiente, ya

que ha dicho porcentaje las curvas se empiezan a estabilizar (Jiménez-Valverde y Hortal, 2003), además en diversos estudios faunísticos se ha empleado este porcentaje para indicar una calidad de inventario fiable y satisfactorio, debido a que representa más de la mitad de las especies registradas (Chan-Canché *et al*., 2016; Merino y Anadón, 2011; Del Toro *et al*., 2020; García-Herrera *et al*., 2015 ).

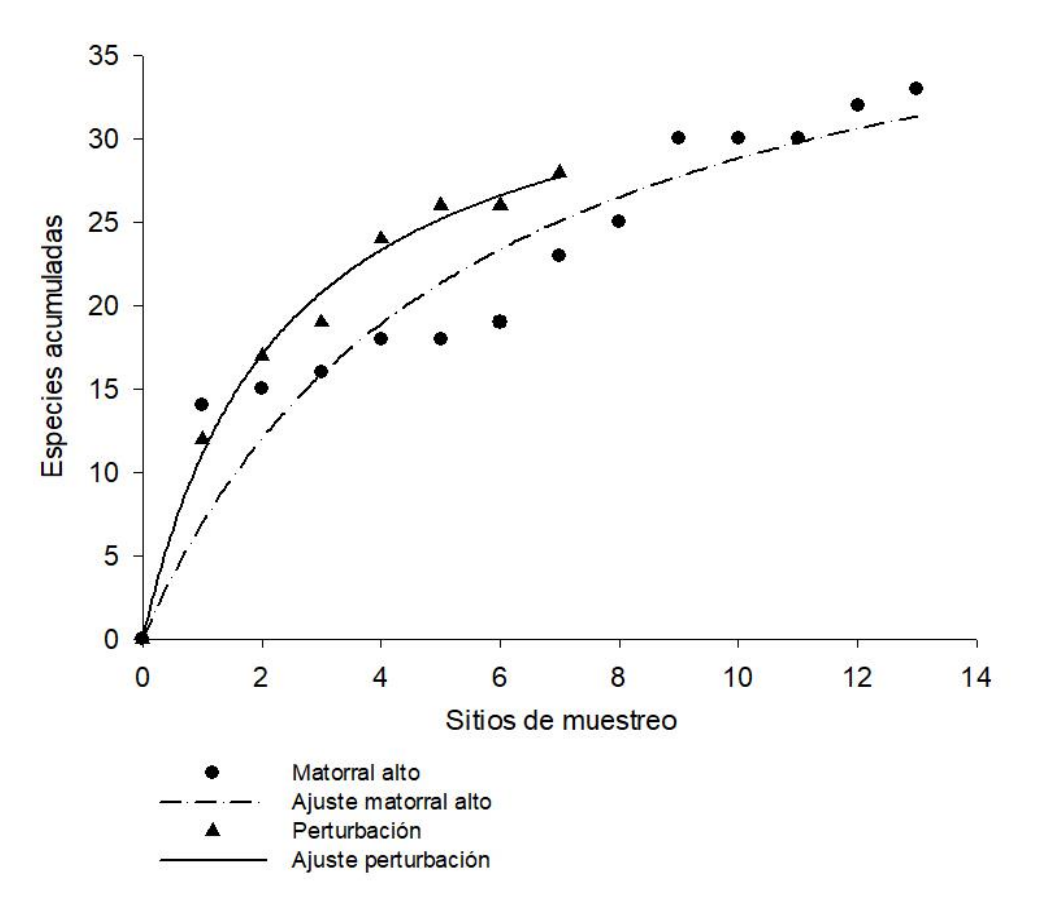

<span id="page-36-1"></span>Figura 3. Ecuación de Clech, ajustada a la curva de acumulación de especies de los dos rodales.

# <span id="page-36-0"></span>4.1.3. Estructura: determinación y comparación del índice de dominancia de Simpson

Se registraron los siguientes valores: perturbación λ=0.3190 y λ=0.2024 para matorral alto. Los resultados obtenidos indican que la perturbación es un poco más homogénea que el matorral alto, ya que los valores de Simpson entre más se acercan a uno indican la dominancia de una sola especie, por lo tanto, hay más homogenidad (Campo *et al*., 2014).

Son escasos los autores que han evaluado la dominancia en Matorral Submontano debido a la falta de estudios en diversidad y riqueza (Canizales-Velázquez *et al*., 2009), por lo tanto, compararemos los valores con el Matorral Espinoso Tamaulipeco, con el cual comparte elementos característicos (Alanís-Rodríguez, 2015). En cuanto a la perturbación los valores obtenidos son menores e iguales a los registrados por Alanís *et al.* (2008) quienes compararon diversas condiciones de Matorral Espinoso Tamaulipeco, en distintas áreas perturbadas, registrando valores similares en condiciones de ganadería intensiva ( $\lambda = 0.31$ ) y extensiva ( $\lambda = 0.22$ ) e inferiores en área de agricultura (λ = 0.14) y matarrasa (λ = 0.15. Recordemos que la fórmula de Simpson indica que a mayor valor menor diversidad y viceversa (Badii *et al*., 2008), por lo tanto, la diversidad fue igual en condiciones de ganadería, mientras que la agricultura y la matarrasa presentaron mejor diversidad que nuestras áreas perturbadas.

González *et al*. (2017) en "Composición florística y caracterización estructural del Matorral Desértico Micrófilo en Galeana, Nuevo León", reportaron valores promedios λ =0.168 en condición de disturbio y λ =0.235 en una condición sin disturbio, haciendo que nuestro valor perturbado sea inferior, mientras que el matorral alto presento valores similares a la condición sin disturbio. Considerando que en dicho estudio además de arbóreas y arbustivas, también evaluaron herbáceas.

Comparando los valores de dominancia de Simpson en ambas condiciones, estas no presentan diferencias significativas de acuerdo a la prueba estadística determinada U de Mann-Whitney, ya que la significancia fue de 0.285 >0.05 (Cuadro 2). A pesar de que el mejor valor en ambas condiciones fue del matorral alto, no hay diferencias entre ambas condiciones respecto a la dominancia esto se debe a que en ambas condiciones hay especies que dominan el rodal en comparación que

26

otras, en el caso de la perturbación, las especies más dominantes fueron *Havardia pallens* (191), *Cordia boissieri* (54), *Diospyros palmeri* Eastw. (51), estas tres especies representan el 56% de los individuos del rodal. Mientras que en el matorral alto *Diospyros palmeri* (291) *Havardia pallens* (188) Randia laetevirens Standl. (128) y *Zanthoxylum fagara* Sarg. (111) representan el 59% de los individuos.

#### <span id="page-38-0"></span>4.1.4. Estructura: determinación y comparación Índice de Shannon-Wiener

Para el índice de Shannon-Wiener la perturbación registró un valor de H' =1.5949 y el matorral alto un valor H' =1.9635. Estos valores obtenidos registran una baja diversidad para ambas condiciones, ya que una diversidad normal presenta valores de dos y tres, valores inferiores se consideran bajos y superiores a tres son altos (Mora-Donjuán *et al*., 2017). Canizales-Velázquez *et al*., (2009) quien registraron H'=3.0, Alanís-Rodríguez *et al*., (2011) con un H' =2.39, Sarmiento *et al*., (2015) reportaron H' =2.04, y Uvalle-Sauceda *et al*. (2015) con H' =2.64, valores muy superiores a los obtenidos. Sin embargo, fueron similares a Salazar (2013) quien obtuvo un valor H'= 1.34 en un Matorral Espinoso Tamaulipeco que había sido afectado por actividad pecuaria hace 30 años.

En cuanto al matorral alto, Alanís-Rodríguez *et al*. (2015), presentaron H' =3.02 un valor superior a lo obtenido. Ambas condiciones registraron valores inferiores a los estudios anteriores, esto puede deberse al tipo de perturbación, no todos los estudios comparados están enfocados en disturbios de pastoreo y Mora *et al*. (2013) indicaron que de la misma manera que el índice de Margalef se ve afectado por el consumo selectivo del ganado, sucede lo mismo con el índice de Shannon-Wiener.

Comparando los valores de diversidad de Shannon-Wiener en ambas condiciones, estas no presentan diferencias significativas de acuerdo a la prueba estadística determinada U de Mann-Whitney, ya que la significancia fue de 0.104 >0.05 (Cuadro 2). Por lo tanto, ambas son igual de diversas.

## <span id="page-39-0"></span>**4.2. Diversidad beta: índices de similitud-disimilitud**

### <span id="page-39-1"></span>4.2.1. Coeficiente de similitud de Jaccard

La similitud entre ambos rodales fue del 56%, haciendo referencia de que al menos la mitad de especies presentes en una condición se pueden encontrar en la otra condición. Esto se debe a que 21 especies se presentaron en ambos rodales (Anexo 6). Reyna-González *et al.* (2021) compararon diversidad de especies leñosas entre una condición remanente y regeneración con historial agropecuario encontrando una similitud de 64.29%, indicando que puede haber similitudes en un área conservada y un área perturbada en proceso de regeneración.

El hecho de que los valores de similaridad no fueran mayores se debe a que ambas condiciones eran diferentes, la presencia de encinos (Anexo 6) en el matorral alto indican una condición de mayor humedad (Encina y Villarreal, 2002), mientras que en perturbación la existencia de gatuño (*Mimosa biuncifera* Benth.), reafirma un área con sobrepastoreo y por consecuente la presencia de suelos pobres, haciendo que esta especie contribuya al nitrógeno del suelo (Córdova y Barbosa, 2000). Por lo tanto, al comparar un área afectada por la ganadería con otras áreas, es probable que haya mayor desigualdad, siendo la compactación del suelo uno de los factores (Alanís *et al*., 2008)

## **5. CONCLUSIONES**

<span id="page-40-0"></span>Los índices de riqueza específica entre un rodal no perturbado y otro con 15 años de recuperación son diferentes, por lo tanto, se rechaza la hipótesis nula, caso contrario con la diversidad de especies donde fueron iguales en ambos, aceptándose la hipótesis nula.

La calidad de inventario obtenida en los dos rodales fue satisfactoria, en base a la proporción de especies.

Los rodales fueron similares florísticamente. La similitud florística fue de carácter intermedio.

## **6. RECOMENDACIONES**

<span id="page-41-0"></span>Respecto a las diferencias en riqueza de especies, hay factores que son determinantes como la humedad y las condiciones del suelo, para ello es necesario realizar análisis de suelo para poder verificar en qué condiciones se encuentran cada rodal y de esta manera justificar las diferencias.

Establecer perfiles de vegetación debido a la variación de especies en diferente grado de altitud y exposición.

Seguir evaluando el área por los cambios que pueda presentar la vegetación, ya que el área es propensa a sufrir perturbación natural por el desborde del arroyo seco, con el cual colinda, además de seguir estudiando las fases de sucesión vegetal.

#### **7. LITERATURA CITADA**

- <span id="page-42-0"></span>Aguirre M., Z. 2013. Guía de métodos para medir la biodiversidad. Área agropecuaria y de Recursos Naturales Renovables. Carrera de Ingeniería Forestal. Universidad Nacional de Loja. Loja-Ecuador. 82 pp.
- Arriaga, L. 2009. Implicaciones del cambio de uso de suelo en la biodiversidad de los matorrales xerófilos: un enfoque multiescalar. Investigación ambiental, 1  $(1): 6-16.$
- Alanís R., E., Jiménez P., J., Aguirre C., Ó., Treviño G., E., Jurado Y., E. y González T., M. 2008. Efecto del uso del suelo en la fitodiversidad del Matorral Espinoso Tamaulipeco. Ciencia UANL, 11(1): 56-62.
- Alanís-Rodríguez, E., Jiménez-Pérez, J., Valdecantos-Dema, A., Pando-Moreno, M., Aguirre-Calderón, O. y Treviño-Garza, E. J. 2011. Caracterización de regeneración leñosa post-incendio de un ecosistema templado del Parque Ecológico Chipinque, México. Revista Chapingo serie ciencias forestales y del ambiente, 17(1): 31-39.
- Alanís-Rodríguez, E., Jiménez-Pérez, J., Mora-Olivo, A., Martínez-Ávalos, J. G., Mata-Balderas, J. M., Chávez-Costa, A. C. y Rubio-Camacho, E. A. 2015. Estructura y diversidad del Matorral Submontano contiguo al área metropolitana de Monterrey, Nuevo León, México. Acta Botánica Mexicana, 113: 01-19.
- Badii, M. H., Landeros, J. y Cerna, E. 2008. Patrones de asociación de especies y sustentabilidad. Revista Daena (International Journal of Good Conscience, 3(1): 632-660
- Balsega, A. y Gómez-Rodríguez, C. 2019. Diversidad alfa, beta y gamma: ¿cómo medimos diferencias entre comunidades biológicas? Nova Acta Científica Compostelana (Bioloxía), 26: 39-45.
- Bautista-Díaz, M. L., Victoria-Rodríguez, E., Vargas-Estrella, L. B. y Hernández-Chamosa, C. C. 2020. Pruebas estadísticas paramétricas y no paramétricas: su clasificación, objetivos y características. Educación y Salud. Boletín Científico Instituto de Ciencias de la Salud Universidad Autónoma del Estado de Hidalgo, 9(17): 78-81.
- Bouzas, J. C. y Quindimil, M. A. P. 2006. Estadística I. Departamento de matemáticas. Gestión Curso 2006-207.Universidade Da Coruña, Coruña, España. 110 pp.
- Campo, A. M. y Duval, V. S. 2014. Diversidad y valor de importancia para la conservación de la vegetación natural: Parque Nacional Lihué Calel (Argentina). Anales de Geografía, 34 (2): 25-42.
- Calderón-Patrón, J. M., Moreno, C. E. y Zuria, I. 2012. La diversidad beta: medio siglo de avances. Revista Mexicana de Biodiversidad, 83: 879-891.
- Canizales-Velázquez, P. A., Alanís-Rodríguez, E., Aranda-Ramos, R., Mata Balderas, J. M., Jiménez-Pérez, J., Alanís-Flores, G., Uvalle-Sauceda, J. I. y Ruiz-Bautista, M. G. 2009. Caracterización estructural del Matorral Submontano de la Sierra Madre Oriental, Nuevo León, México. Revista Chapingo Serie Ciencias Forestales y del Ambiente, 15(2): 115-120.
- Cervantes R., M. C. 2005. Plantas de importancia económica en las zonas áridas y semiáridas de México. Anais Do X Encontro de Geógrafos de América Latina. Universidade de Sao Paulo. 3388-3407.
- Challanger, A., Dirzo, R., López Acosta, J. C., Mendoza, E., Lira-Noriega, A. y Cruz, I. 2009. Factores de cambio y estado de la biodiversidad, en Capital Natural de México. Estado de Conservación y tendencias de cambio. CONABIO, México, 2: 37-73.
- Challanger, A. y Soberón, J. 2008. Los ecosistemas terrestres, en Capital Natural de México. Conocimiento actual de la biodiversidad. Comisión Nacional para el Conocimiento y Uso de la Biodiversidad (CONABIO). México, 87-108 pp.
- Chan-Canché, R. J., González-Moreno, A., Leirana, J. y Bordera, S. 2016. Estimación del esfuerzo mínimo de muestreo para el estudio de la riqueza de Ichneumonidae (Hymenóptera: Ichneumonoidea) en la Reserva de la Biosfera de Río Lagartos, México. Entomología mexicana, 3: 537-542.
- Chao, A., Chazdon, R. L., Colwell, R. K. y Shen, T. J. 2005. Un nuevo método estadístico para la evaluación de la similitud en la composición de especies con datos de incidencia y abundancia. In Sobre diversidad biológica: el significado de las diversidades alfa, beta y gamma. 85-96 pp.
- CONABIO. 2021. Matorrales. Biodiversidad Mexicana. Comisión Nacional Para El Conocimiento y Uso de La Biodiversidad. Recuperado 12 de noviembre 2021 en [https://www.biodiversidad.gob.mx/ecosistemas/Matorral.](https://www.biodiversidad.gob.mx/ecosistemas/Matorral)
- CONANP. 2018. México megadiverso. Comisión Nacional de Áreas Naturales Protegidas. 1 p. Recuperado 12 de octubre 20021 en https://www.gob.mx/conanp/articulos/mexico-megadiverso-173682
- Convenio de Diversidad Biológica. 1992. Convention on Biological Diversity. United Nations Environment Programme (UNEP), 1-28 pp. Recuperado 05-09-2021 de: [https://doi.org/10.1016/B978-0-12-384719-5.00418-4.](https://doi.org/10.1016/B978-0-12-384719-5.00418-4)
- Corder, G. W. y Foreman, D. I. 2014. Nonparametric statistics: A step-by-step approach. Second edition. John Wiley & Sons. New Jersey, USA. 288 pp.
- Córdova D., G. y Barbosa J., E.R. 2000. Estimación de la fitomasa aérea del gatuño (Mimosa biuncifera Benth). Acta Universitaria, 10 (1): 10-17.
- Cruz F., D. D., Martínez B., D., Fontenla, J. L. y Mancina, C. A. 2017. Inventarios y estimaciones de la biodiversidad. Diversidad Biológica de Cuba: métodos de inventario, monitoreo y colecciones biológicas (C. A. Mancina y D. D. Cruz, Eds.). Editorial AMA, La Habana, Cuba. 26-43 pp.
- Daly, A. J., Baetens, J. M. y De Baets, B. 2018. Ecological diversity: Measuring the unmeasurable. Mathematics, 6: 1-28.
- Del Río, M., Montes, F., Cañellas, I. y Montero, G. 2003. Revisión: índices de diversidad estructural en masas forestales. Investigación Agraria. Sistemas y Recursos Forestales, 12(1): 159-176.
- Del Toro B., M., Rivero M., M. D. L. Á., Cabrera M., I., Chico-Morejón, R. y Morell R., H. 2020. Diversidad de ácaros en la finca "Las Piedras", Guanabacoa, La Habana, Cuba. Revista de Protección Vegetal, 35(3): 1-13.
- Díaz, E., Hernández, J., Flores, P., Elizondo, E., Alanís, E. y Jiménez, J. 2017. Regeneración y restauración del Matorral Espinoso Tamaulipeco en el noreste de México. Revista Iberoamérica de Ciencias, 4(2): 30-37.
- Domínguez G., T. G., González R., H., Ramírez L., R. G., Estrada C., A. E., Cantú S., I., Gómez M., M. V., Villarreal Q., J. Á., Alvarado D. S., M. y Alanís F., G. 2013. Diversidad estructural del Matorral Espinoso Tamaulipeco durante las épocas seca y húmeda. Revista mexicana de ciencias forestales, 4(17): 106- 122.
- Encina D., J.A. y Villarreal Q., J.A. 2002. Distribución y aspectos ecológicos del género *Quercus* (Fagaceae), en el estado de Coahuila, México. Polibotánica. (13): 1-23.
- Estrada C., E., Yen M., C., Delgado S., A. y Villarreal Q., J.A.2004. Leguminosas del centro del estado de Nuevo León, México. Anales Del Instituto de Biología. Serie Botánica, 75(1): 73-85.
- Estrada C., E., Villarreal Q., J, Á. y Jurado Y., E. 2005. Leguminosas del norte del estado de Nuevo León, México. Acta Botánica Mexicana, 73: 1-18.
- Estrada-Castillón E., Villarreal-Quintanilla, J. A., Jurado-Ybarra, E., Cantú-Ayala, C., García-Aranda, M. A., Sánchez-Salas, J., Jiménez-Pérez, J. y Pando-Moreno, M. 2012. Clasificación, estructura y diversidad del Matorral

Submontano adyacente a la planicie costera del Golfo Norte en el Noreste de México. Botanical Sciences, 90(1): 37-52.

- Flores-Ruiz, E., Miranda-Novales, M. G. y Villasís-Keever, M. Á. 2017. El protocolo de investigación VI: cómo elegir la prueba estadística adecuada. Estadística inferencial. Revista Alergia México, 64(3): 364-370.
- Galindo L., C. 2013. Matorrales. Primera edición. Comisión Nacional Del Conocimiento y Uso de La Biodiversidad (CONABIO). México. 38 p.
- García, E. 1998. Carta climatológica." Climas" (Clasificación de Köppen modificado por E. García). Escalas 1: 1000000. Comisión Nacional de Conocimiento y Uso de La Biodiversidad (CONABIO). Recuperado 06-08-2021, en [http://geoportal.conabio.gob.mx/metadatos/doc/html/clima1mgw.html#idinfo.](http://geoportal.conabio.gob.mx/metadatos/doc/html/clima1mgw.html#idinfo)
- García-Hernández, J. y Jurado, E. 2008. Caracterización del matorral con condiciones prístinas en Linares N. L., México. Ra Ximhai, 4(1): 1–21.
- García-Herrera, L. V., Ramírez-Fráncel, L. A. y Reinoso F., G. 2015. Mamíferos en relictos de bosque seco tropical del Tolima, Colombia. Mastozoología neotropical, 22(1): 11-21.
- González M., F. 2004. Las comunidades vegetales de México: Propuesta para la unificación de la clasificación y nomenclatura de la vegetación de México. Segunda edición. Instituto Nacional de Ecología (INE). México. 88 pp.
- González D., M., Foroughbakhch P., R., Rocha D., L., Guzmán L., M. A. y González R., H. 2017. Composición florística y caracterización estructural del Matorral Desértico Micrófilo en Galeana, Nuevo León. Revista Mexicana de Ciencias Forestales, 8(39): 83-98.
- Google Earth. SF. Fecha de imagen 12-13-2015. Recuperado de: [https://earth.google.com/web/search/Linares,+N.L./@24.74575106,-](https://earth.google.com/web/search/Linares,+N.L./@24.74575106,-99.73012539,611.7211659a,6867.5271404d,35y,-0h,0t,0r/data=CigiJgokCShIVT4QaDtAEfsWxIxCVTRAGS8zyjFN61bAIcjy1G2O2VrA?hl=es) [99.73012539,611.7211659a,6867.5271404d,35y,-](https://earth.google.com/web/search/Linares,+N.L./@24.74575106,-99.73012539,611.7211659a,6867.5271404d,35y,-0h,0t,0r/data=CigiJgokCShIVT4QaDtAEfsWxIxCVTRAGS8zyjFN61bAIcjy1G2O2VrA?hl=es) [0h,0t,0r/data=CigiJgokCShIVT4QaDtAEfsWxIxCVTRAGS8zyjFN61bAIcjy1](https://earth.google.com/web/search/Linares,+N.L./@24.74575106,-99.73012539,611.7211659a,6867.5271404d,35y,-0h,0t,0r/data=CigiJgokCShIVT4QaDtAEfsWxIxCVTRAGS8zyjFN61bAIcjy1G2O2VrA?hl=es) [G2O2VrA?hl=es.](https://earth.google.com/web/search/Linares,+N.L./@24.74575106,-99.73012539,611.7211659a,6867.5271404d,35y,-0h,0t,0r/data=CigiJgokCShIVT4QaDtAEfsWxIxCVTRAGS8zyjFN61bAIcjy1G2O2VrA?hl=es)
- Gutiérrez G., E. y Vladimirovna P., O. 2016. Estadística inferencial 1: para ingeniería y ciencias. Primera edición. Grupo Editorial Patria. Ciudad de México, México. 348 pp.
- Halffter, G. 1994. ¿Qué es la biodiversidad? Butlletí de La Institució Catalana d'Historia Natural, 62: 5-14.
- Halffter, G. 2000. Medir la biodiversidad. Hacia un proyecto CYTED para el inventario y Estimación de la Diversidad Entomológica en Iberoamérica: PrIBES 2000, Monografías Tercer Milenio, Sociedad Entomológica Aragonesa, Zaragoza, España, 1: 11-18.
- Hammer, O., Harper, D. y Ryan, P. 2001. PAST: Paquete de Programas de estadística paleontológica para enseñanza y análisis de datos. [Documento en Línea]. Recuperado 05-02-2021 Disponible: http://palaeoelectronica.org/2001\_1/past/spain.htm.
- IBM Corp. 2017. IBM SPSS Statistics for Windows. Armonk, NY: IBM Corp. Retrieved from. Recuperado 02-10-2021, en [https://ibm-spss-statistics](https://ibm-spss-statistics-base.uptodown.com/windows)[base.uptodown.com/windows.](https://ibm-spss-statistics-base.uptodown.com/windows)
- INEGI. 2001. Conjunto de datos Vectoriales Fisiográficos. Continuo Nacional serie I. Provincias fisiográficas Escala 1: 1000000. Instituto Nacional de Estadística, Geografía e Informática. Recuperado 18-08-2021, en https://www.inegi.org.mx/app/mapas/.
- INEGI. 2010. Conjunto de datos vectoriales hidrográficos: escala 1: 50 000. Red hidrográfica edición 2.0. Cuenca R. San Fernando. Región H. San Fernando-Soto la Marina. Instituto Nacional de Estadística, Geografía e Informática. Recuperado 16-08-2021, en https://www.inegi.org.mx/app/biblioteca/ficha.html?upc=702825006925.
- INEGI. 2016. Carta de uso de suelo y vegetación, escala 1: 250000.Serie VI (continuo nacional). Instituto Nacional de Estadística, Geografía e Informática Recuperado 16-08-2021, en https://www.inegi.org.mx/app/mapas/.
- INIFAP-CONABIO.1995. Carta edafológica. Escalas 1:1000000. Instituto Nacional de Investigaciones Forestales y Agropecuarias y La Comisión Nacional Para El Conocimiento y Uso de La Biodiversidad. Recuperado 16-08-2021, en http://geoportal.conabio.gob.mx/metadatos/doc/html/eda251mgw.html#idinfo
- Jiménez-Valverde, A. y Hortal, J. 2003. Las curvas de acumulación de especies y la necesidad de evaluar la calidad de los inventarios biológicos. Revista Ibérica de Aracnología, 8: 151-161.
- Josse, C. 2020. Matorral submontano de México. NatureServe, 1 p. Recuperado 10- 08-2021, en[:https://explorer.natureserve.org/Taxon/ELEMENT\\_GLOBAL.2.938390/M](https://explorer.natureserve.org/Taxon/ELEMENT_GLOBAL.2.938390/Matorral_Submontano_de_Mexico) [atorral\\_Submontano\\_de\\_Mexico](https://explorer.natureserve.org/Taxon/ELEMENT_GLOBAL.2.938390/Matorral_Submontano_de_Mexico)
- Juárez, F., Villatoro, J. A. y López, E. K. 2002. Apuntes de Estadística Inferencial. Instituto Nacional de Psiquiatría Ramón de la Fuente. México, D. F, 82 pp.
- Kaushik, M. y Mathur, B. 2014. Data analysis of students marks with descriptive statistics. International Journal on Recent and Innovation Trends in Computing and Communication, 2(5): 1188-1190.
- Koleff, P. 2005.Conceptos y medidas de la diversidad beta. In Sobre diversidad biológica: el significado de las diversidades, alfa, beta y gamma. m3m: Monografías Tercer Milenio. Zaragoza, España. 19-40 pp.
- López-Mejía, M., Moreno, C. E., Zuria, I. Sánchez-Rojas, G. y Rojas-Martínez, A. 2017. Comparación de dos métodos para analizar la proporción de riqueza de especies entre comunidades: un ejemplo con murciélagos de selvas y hábitats modificados. Revista Mexicana de Biodiversidad, 88(1): 183-191.

Magurran, A. E. 2004. Measuring Biological Diversity. Blackwell publishing, 256 p.

Marroquín-Castillo, J. J., Alanís-Rodríguez, E., Jiménez-Pérez, J., Aguirre-Calderón, O. A., Mata-Balderas, J. M. y Chávez-Costa, A. C. 2016. Composición florística y diversidad de un área restaurada post-minería en el Matorral Espinoso Tamaulipeco. Polibotánica, (42), 1-17.

- Martínez-Meyer, E., Sosa-Escalante, J. E. y Álvarez, F. 2014. El estudio de la biodiversidad en México: ¿una ruta con dirección? Revista Mexicana de Biodiversidad, 85: 1-9.
- Medrano-Meraz, M. D. J., Hernández, F. J., Corral-Rivas, S. y Nájera-Luna, J. A. 2017. Diversidad arbórea a través de gradientes topográficos en la región de El Salto, Durango. Ecosistemas y recursos agropecuarios, 4(12): 525-534.
- Mendenhall, W., Beaver, R. J. y Beaver, B. M. 2010. Introducción a la probabilidad y estadística. Décima tercera edición. Cengage Learning. USA. 746 pp.
- Merino, I. y Anadón, A. 2011. Biodiversidad específica de los opiliones (arachnida) dentro del paisaje de asturias. Del Grupo Ibérico, D. A. XII jornadas/JARDUNALDIAK. España. 34-38 pp.
- Molina-Guerra, V. M., Pando-Moreno, M., Alanís-Rodríguez, E., Canizales-Velázquez, P. A., González R., H. y Jiménez-Pérez, J. 2013. Composición y diversidad vegetal de dos sistemas de pastoreo en el matorral espinoso tamaulipeco del Noreste de México. Revista Mexicana de Ciencias Pecuarias, 4(2): 361-371.
- Mora D., C. A., Jiménez P., J., Alanís R., E., Rubio C., E. A., Yerena Y., J. I. y González T., M. A. 2013. Efecto de la ganadería en la composición y diversidad arbórea y arbustiva del Matorral Espinoso Tamaulipeco. Revista mexicana de ciencias forestales, 4(17): 124-137.
- Mora-Donjuán, C. A., Burbano-Vargas, O. N., Méndez-Osorio, C. y Castro-Rojas, D. F. 2017. Evaluación de la biodiversidad y caracterización estructural de un Bosque de Encino (*Quercus* L.) en la Sierra Madre del Sur, México. Revista Forestal Mesoamericana Kurú, 14(35): 68-75.
- Moreno, C. E. 2001. Métodos para medir la biodiversidad. M & T-Manuales y Tesis SEA, Zaragoza, España 1, 83 p.
- Ngangyo H., M. 2017. Potencial forestal, forrajero y bioenergético de especies maderables del Matorral Espinoso Tamaulipeco en el Noreste de México. Tesis de Doctorado. UANL. San Nicolás de Los Garza, Nuevo León.165 pp.
- Núñez, I., González G., E. y Barahona, A. 2003. La biodiversidad: historia y contexto de un concepto. Interciencia, 28(7): 387-393.
- Ñique Á., M. 2010. Biodiversidad: Clasificación y Cuantificación. Universidad Nacional Agraria de La Selva. Tingo María, Perú, 18 pp.
- Pérez-Tejeda, H. E. 2008. Estadística para las ciencias sociales, del comportamiento y de la salud. Innovación Educativa. Tercera edición. Cengage learnig. México, D.F. 815 pp.
- Pequeño-Ledezma, M. A. 2013. Análisis de la restauración pasiva post-pecuaria en el Matorral Espinoso Tamaulipeco del Noreste de México. Tesis de maestría. Universidad Autónoma de Nuevo León. Linares, Nuevo León, 63 pp.
- Pequeño-Ledezma, M. Á., Alanís-Rodríguez, E., Jiménez-Pérez, J., Aguirre-Calderón, O. A., González-Tagle, M. A. y Molina-Guerra, V. M. 2017. Análisis estructural de dos áreas del Matorral Espinoso Tamaulipeco del noreste de México. Madera y bosques, 23(1): 121-132.
- Pequeño-Ledezma, M. Á., Alanís-Rodríguez, E., Sánchez-Castillo, L., Mora-Olivo, A., Rubio-Camacho, E. A. y Lozano-Cavazos, E. A. 2020. Análisis de la restauración pasiva post-agrícola de *Prosopis laevigata* en el matorral espinoso Tamaulipeco. Ecosistemas y Recursos Agropecuarios, 7(1): 1-10.
- Piera, F. M. 1997. Apuntes sobre biodiversidad y conservación de insectos: Dilemas, ficciones y ¿soluciones? Boletín de la Sociedad Entomológica Aragonesa SEA, (20): 25-55.
- Polo U., C. S. 2008. Índices más comunes en Biología. Segunda parte, similaridad y riqueza beta y gama. Revista Facultad de Ciencias Básicas, 4(1): 135-142.
- Proyecto QGIS, 2016. QGIS 2.18 Las Palmas. Recuperado http://www.qgis.org/. Fecha de descarga: 18-10-2019.
- Rendón-Macías, M. E., Villasís-Keeve, M. Á. y Miranda-Novales, M. G. 2016. Estadística descriptiva. Revista Alergia México, 63(4): 397-407.
- Reyna-González, Á. M., Soto-Borrego, P. S., Alanís-Rodríguez, E., Molina-Guerra, V. M. y Collantes-Chávez-Costa, A. 2021. Estructura y diversidad del matorral xerófilo en el Noreste de México. Polibotánica, (51): 107-122.
- Rivas-Ruiz, R., Moreno-Palacios, J. y Talavera, J. O. 2013. Investigación clínica XVI. Diferencias de medianas con la U de Mann-Whitney. Revista Médica del Instituto Mexicano del Seguro Social, 51(4): 414-419.
- Rivera A., M. 2015. La importancia de la biodiversidad. Centro de Investigación En Alimentación y Desarrollo (CIAD) 1 p. Recuperado 05-08-2021 en https://www.ciad.mx/notas/item/1209-la-importancia-de-la-biodiversidad.
- Rojas-Mendoza, P. 1965. Generalidades sobre la vegetación del Estado de Nuevo León y datos acerca de su flora. Tesis doctoral. Facultad de Ciencias, Universidad Nacional Autónoma de México. México, D.F. 124 pp.
- Rubio H., M. J. y Berlanga, V. 2012. Cómo aplicar las pruebas paramétricas bivariadas t de Student y ANOVA en SPSS. REIRE. Revista d'Innovació i Recerca en Educació, 5(2): 83-100.
- Rzedowski, J. 2006. Vegetación de México. 1ra. Edición digital, Comisión Nacional para el Conocimiento y Uso de la Biodiversidad (CONABIO), México. 247- 273 pp. Recuperado 03-05-2021, en: de. [https://www.biodiversidad.gob.mx/publicaciones/librosDig/pdf/VegetacionMx](https://www.biodiversidad.gob.mx/publicaciones/librosDig/pdf/VegetacionMx_Cont.pdf) [\\_Cont.pdf.](https://www.biodiversidad.gob.mx/publicaciones/librosDig/pdf/VegetacionMx_Cont.pdf)
- Salazar D. L. C., C. G. 2013. Análisis de sucesión vegetal y captura de carbono en áreas perturbadas del Matorral Espinoso Tamaulipeco, México. Tesis de maestría. Departamento de Silvicultura y Manejo Forestal. Universidad Autónoma de Nuevo León. Linares, Nuevo León, México. 44 pp.
- Salazar P., C. y Del Castillo G., S. 2017. Fundamentos básicos de estadística. Primera edición. Sin editorial. Quito, Ecuador. 224 pp.
- Salmerón L., A., Geada L., G. y Fagilde E., M. D. C. 2017. Propuesta de un índice de diversidad funcional: Aplicación a un bosque semideciduo micrófilo de Cuba Oriental. Bosque, 38(3): 457-466.
- Sánchez, C. S., Flores, M. A., Cruz-Leyva, I. A. y Velázquez, A. 2009. Estado y transformación de los ecosistemas terrestres por causas humanas. Capital Natural de México, 2: 75-129.
- Sarmiento M., T. I., Alanís R., E., Mata B., J. M., Jiménez P., J., y Treviño G., E. J. 2015. Caracterización del arbolado de un sistema pastoril-silvícola del matorral submontano, México. Ciencia Universidad Autónoma de Nuevo León, 18(72): 54-61.
- SEMARNAT. 2012. Ecosistemas Terrestres. Secretaría de Medio Ambiente y Recursos Naturales. 40-116 pp. Recuperado 05-08-2021, en [http://ecosistematerrestres.blogspot.mx/p/ecosistemas-terrestres.html.](http://ecosistematerrestres.blogspot.mx/p/ecosistemas-terrestres.html)
- Soberón M, J. y Llorente B, J. 1993. The use of species accumulation functions for the prediction of species richness. Conservation biology, 7(3): 480-488.
- Systat Software. 2011. SigmaPlot for Windows Version 12.0. San Jose: Systat Software Inc. Recuperado 05-02-2021, en https://www.addlink.es/productos/systat.
- Trapero-Quintana, A., Reyes-Tur, B. y Cuellar A., N. 2011. Esfuerzo de muestreo necesario para estimar la riqueza específica máxima en tres comunidades de Odonata en Cuba empleando exuvias. Boletín Sociedad Entomológica Aragonesa (S.E.A.), 49: 285-290.
- Urbina-Cardona, J. N. y Reynoso, V. H. 2005. Recambio de anfibios y reptiles en el gradiente potrero-borde-interior en Los Tuxtlas, Veracruz, México. In Sobre diversidad biológica: el significado de las diversidades alfa, beta y gamma. m3m: Monografías Tercer Milenio, Zaragoza, España, 4: 191-207.
- Uvalle-Sauceda, J. I., Reséndiz-Dávila, L., González-Saldívar, F. N., Cantú-Ayala, C., González-Uribe, D. U. y Olguín-Hernández, C. 2015. Caracterización de

la vegetación de matorral submontano relacionado con la capacidad de carga animal. Agro Productividad, 8(5): 42-48.

- Vera, A. D., Palacios, Z. M., Liuba, D. A., Suarez, C. C. y Mendoza, H. C. 2018. Diversidad y análisis fitosociológico de malezas en un cultivo de musáceas del trópico ecuatoriano. Agriscientia, 35(2): 43-52.
- Vidal-Zepeda, R. 1990. Carta climatológica. "Precipitación media anual". Escalas: 1: 4000000. Comisión Nacional Del Conocimiento y Uso de La Biodiversidad (CONABIO). Recuperado 16-08-2021 en: http://geoportal.conabio.gob.mx/ metadatos/doc/html/tempm4mgw.html#idinfo.
- Yarnold, P. R. 2014. Unioda vs. Mann-Whiteney U test: sunlight and petal width. By Optimal data analisys, LLC, 4: 3-5.

# **8. ANEXOS**

<span id="page-54-0"></span>Anexo 1. Condición del matorral alto del predio Los Ángeles, ejido Crucitas, Nuevo León. Fotografía tomada el 4 de diciembre de 2019.

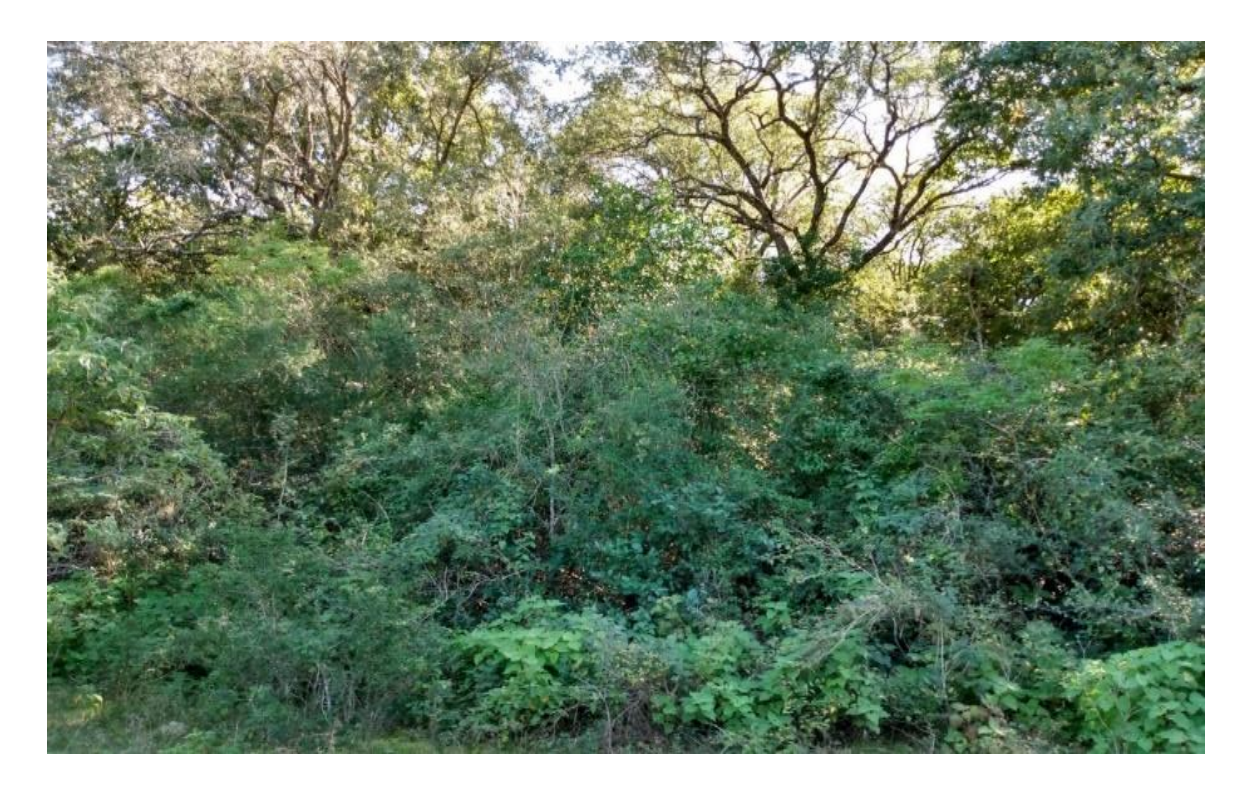

Anexo 2. Condición perturbada del predio Los Ángeles, ejido Crucitas, Nuevo León. Fotografía tomada el 4 de diciembre de 2019.

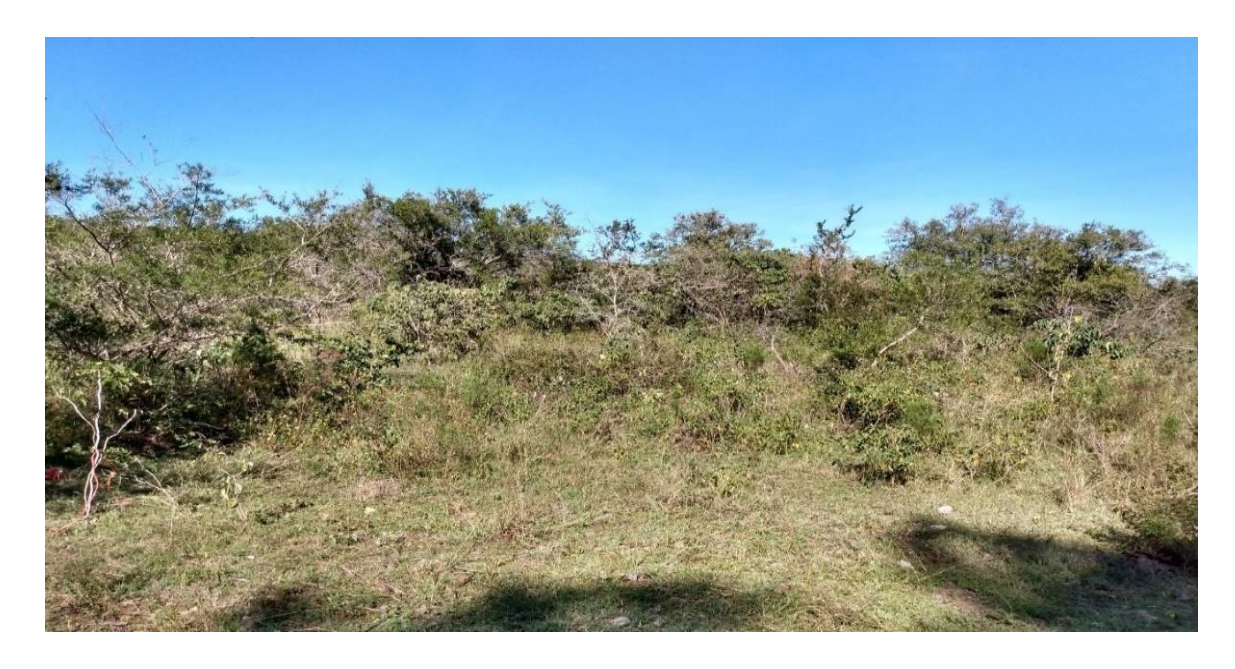

Anexo 3. Delimitación del sitio con rafia, en la perturbación del predio Los Ángeles, ejido crucitas, Nuevo León. Fotografía tomada el 4 de diciembre de 2019.

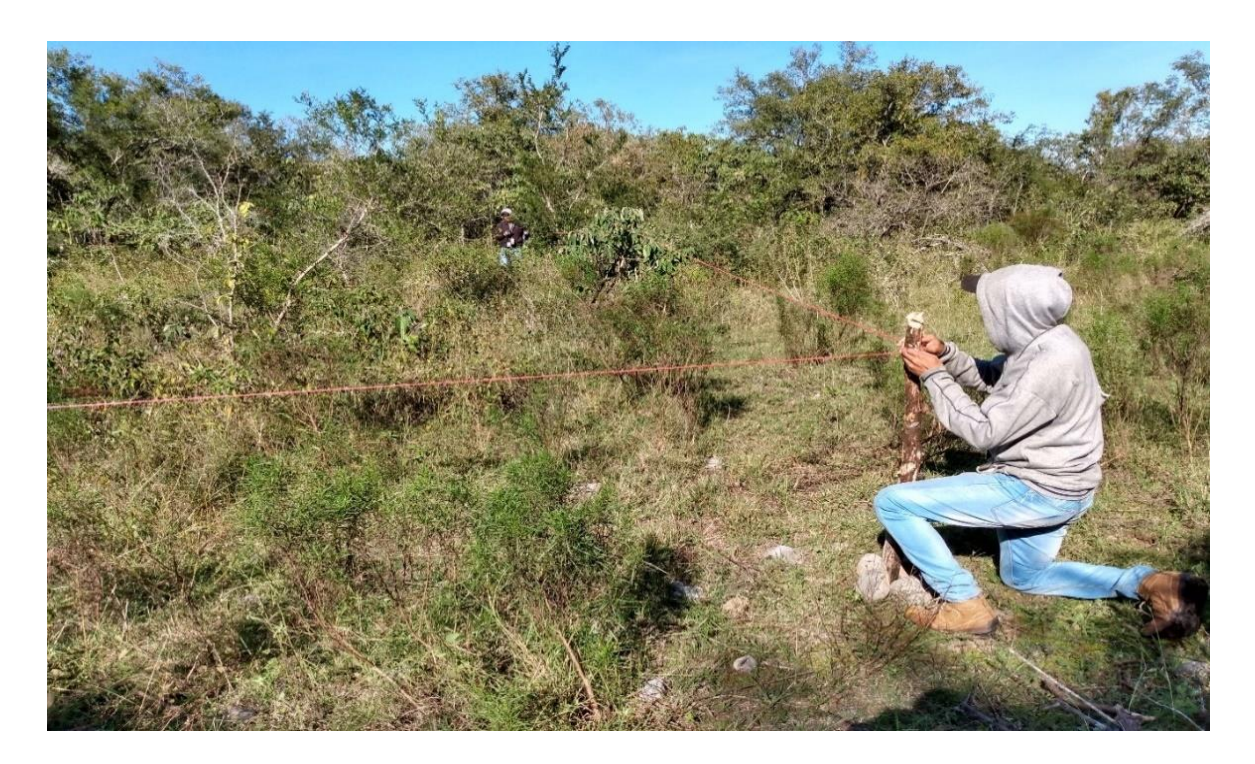

Anexo 4. Medición de especies arbóreas mediante la pistola haga, en el matorral alto*,* del predio Los Ángeles, ejido crucitas, Nuevo León. Fotografía tomada el 4 de diciembre de 2019.

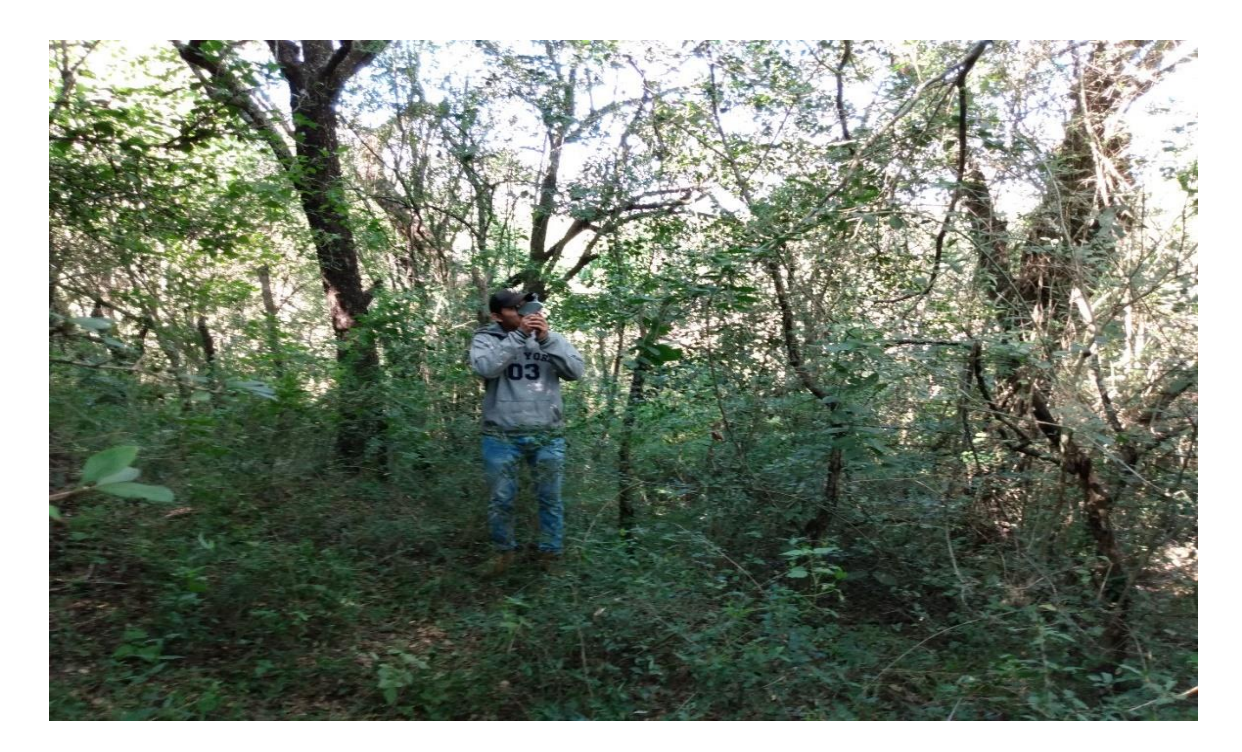

Anexo 5. Especies encontradas en el área de estudio ordenados alfabéticamente por especies, con sus respectivos nombres científicos y forma de crecimiento.

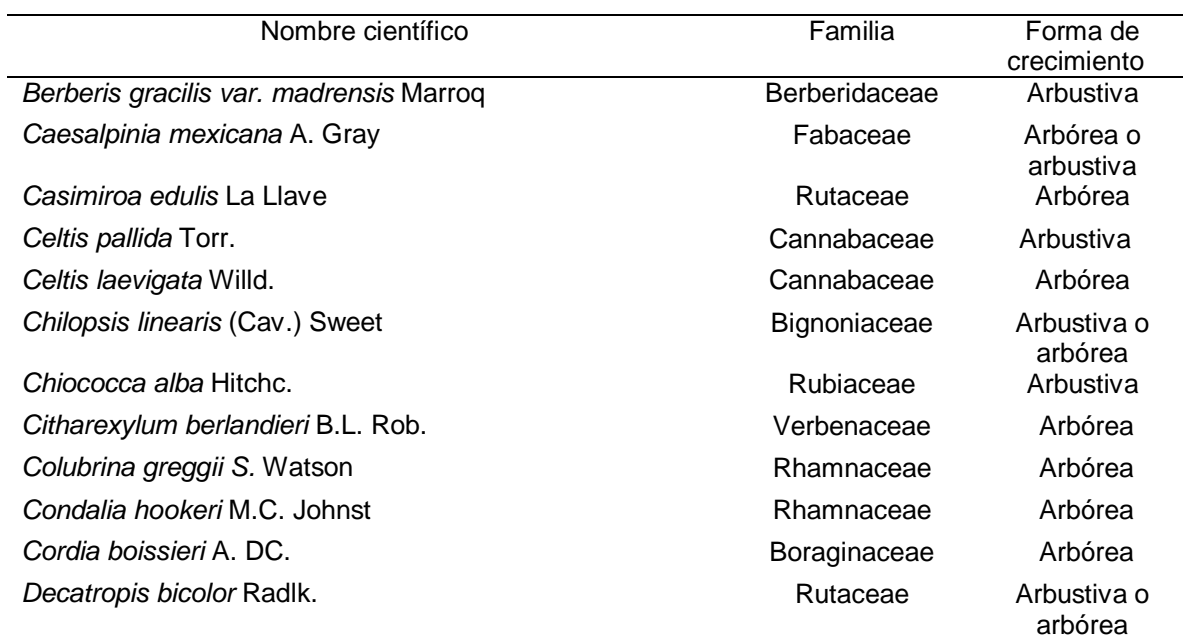

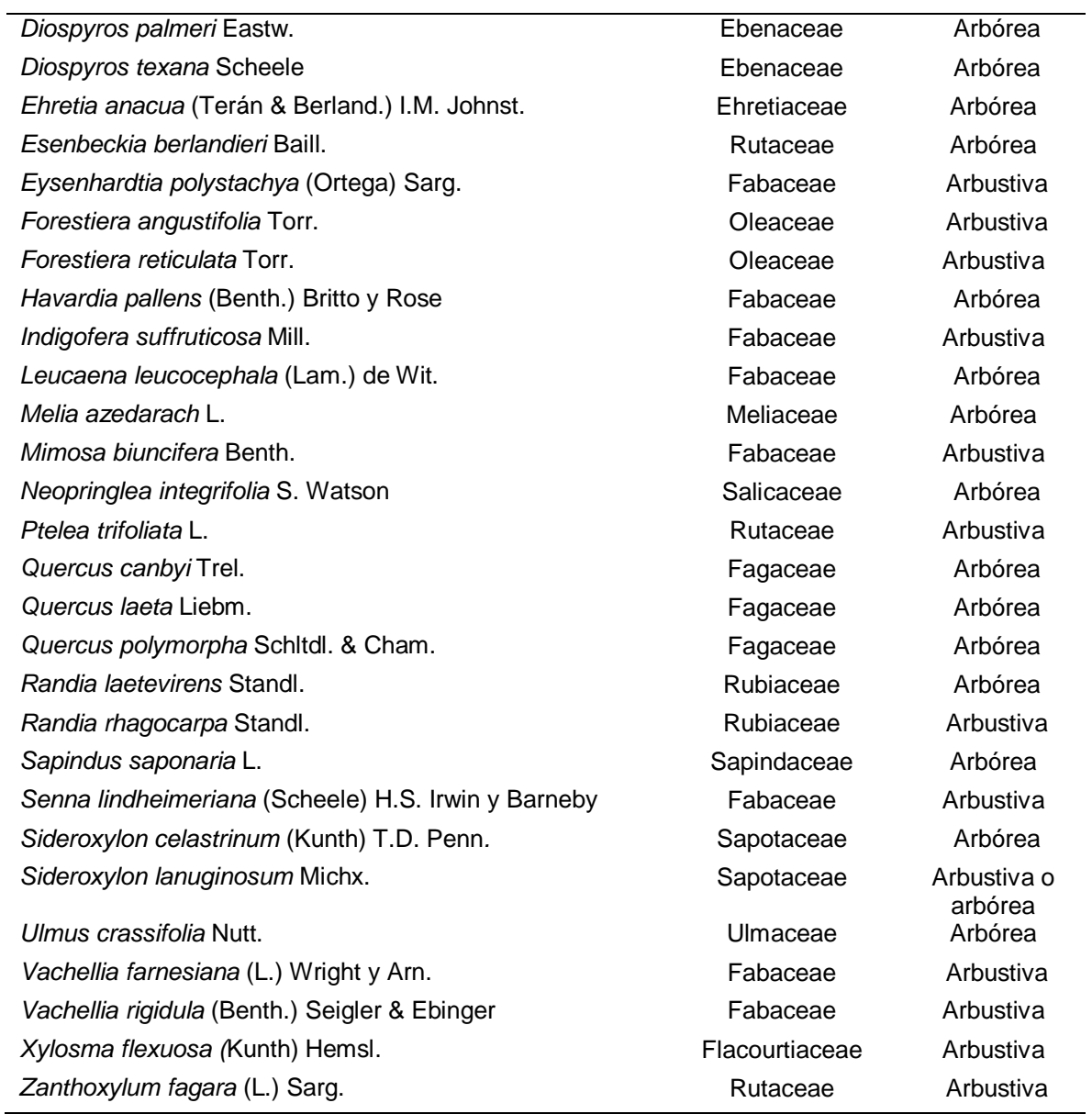

Anexo 6. Listado de especies compartidas y especies exclusivas para cada condición.

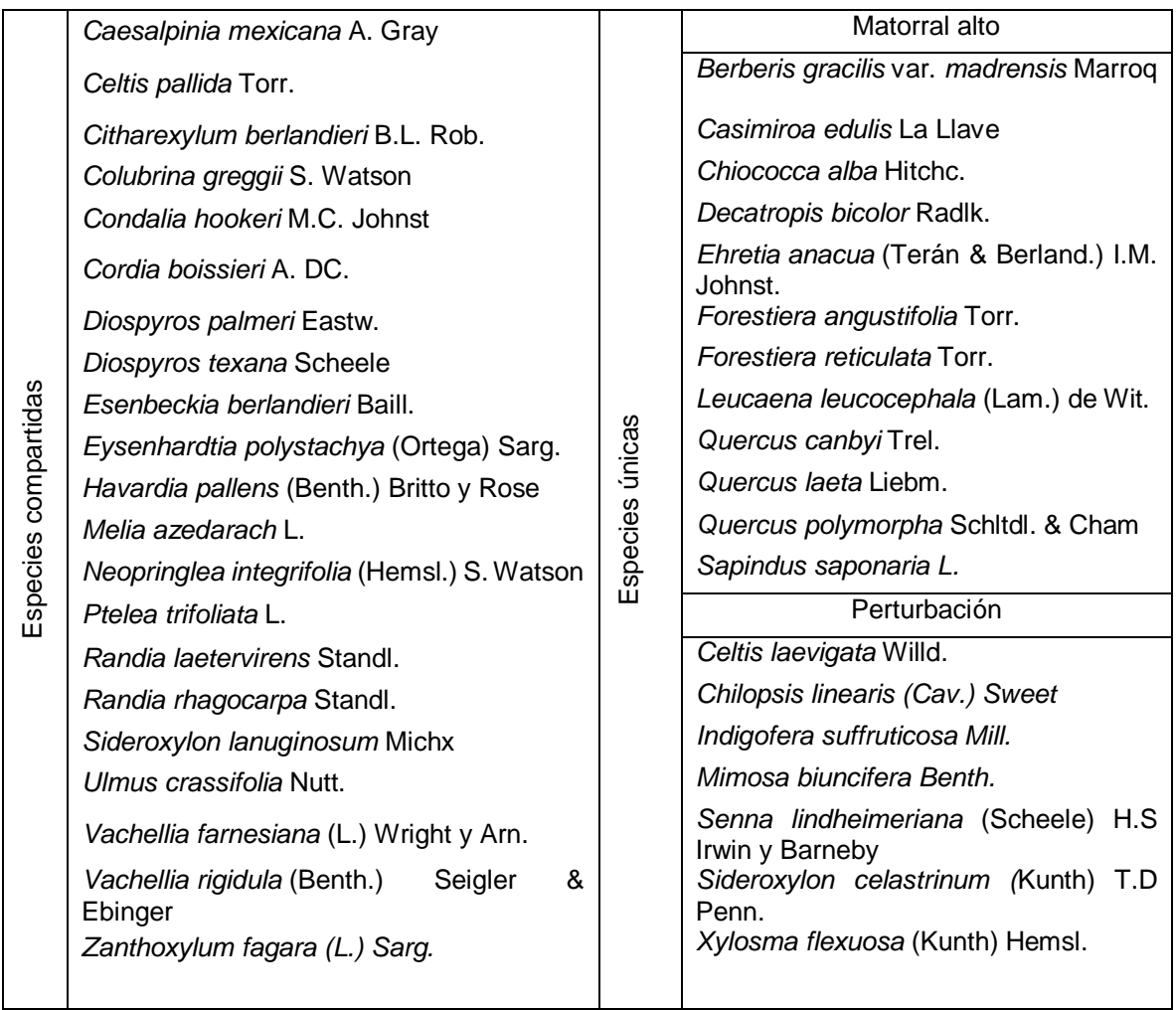